## CAN YOU HEAR ME NOW? Using Audio in Educational Practices

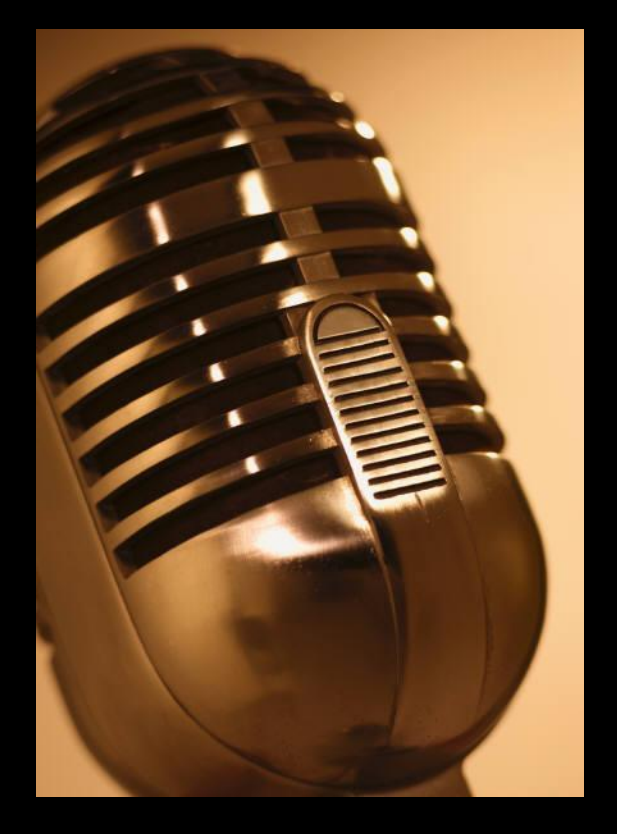

#### Melissa A. Bugaj, MA SpEd Christopher Bugaj, MA CCC-SLP

Loudoun County Public Schools

#### **Access This Entire Presentation**

#### **<http://bit.ly/canyouhearmenowvstewebinar>**

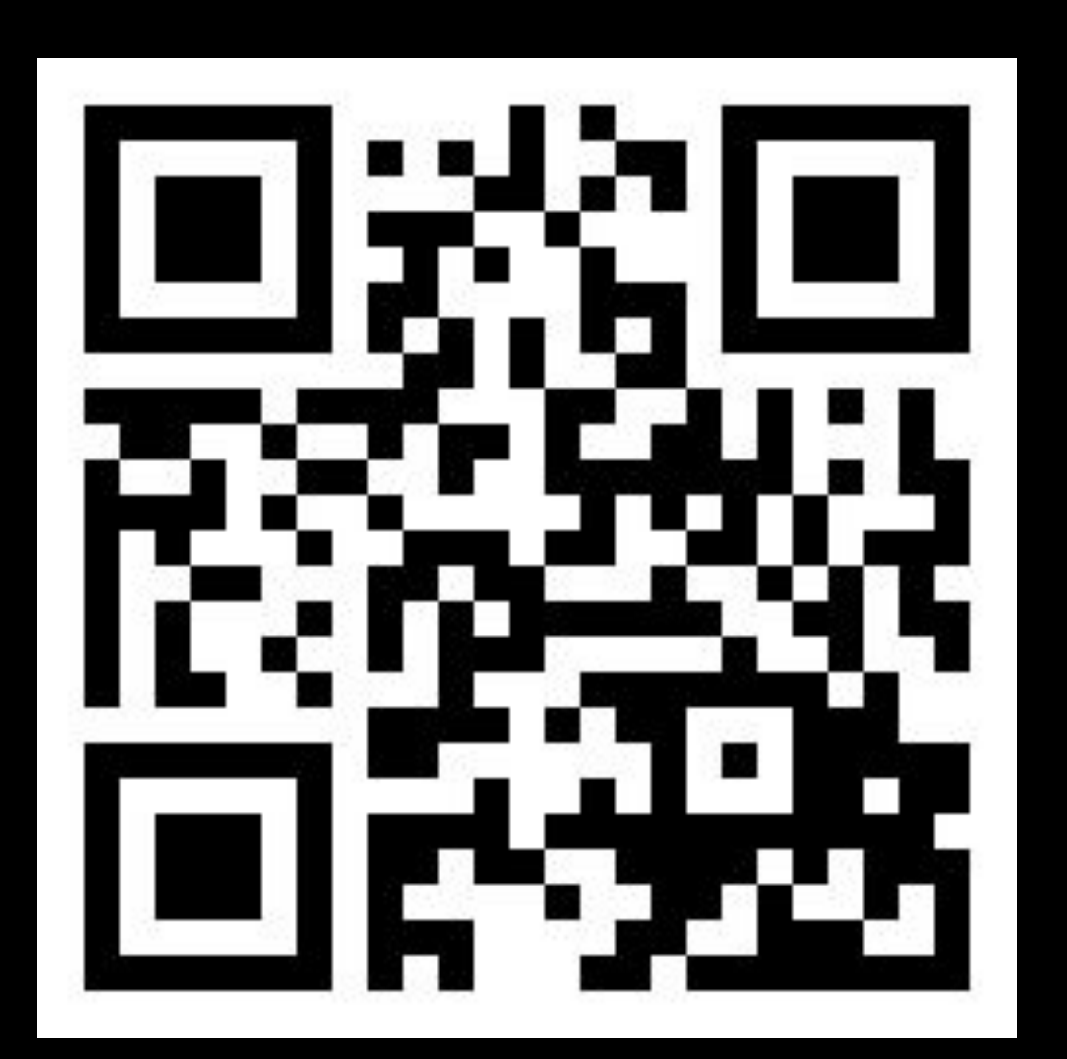

**Christopher Bugaj, MA CCC-SLP [attipscast@gmail.com](mailto:attipscast@gmail.com) [attipscast.com](http://www.attipscast.wordpress.com/) [tinyurl.com/attipscast](http://tinyurl.com/attipscast) [@attipscast](http://twitter.com/attipscast)**

#### and fun)<br>the practical guide assistive technology in public schools

**Building or Improving** Your District's AT Team

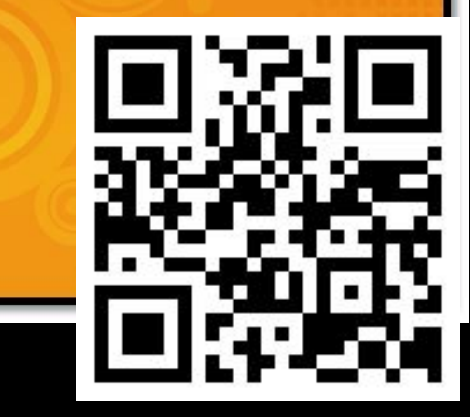

**Facebook Site: <http://bit.ly/atbookfb>**

**l**ste

**For More Info: <http://iste.org/chewat>**

#### **ATEval2Go for iPad**

An app to help conduct assistive technology consultations and evaluations

http://bit.ly/ateval2go

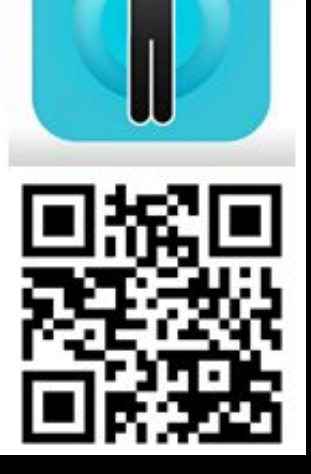

## The A.T.TIPSCAST

A free, audio podcast featuring strategies to differentiate learning. Every episode features at least one "A.T.TIP" that can be immediately implemented in contemporary classrooms to help provide students with options. The A.T.TIPSCAST has won multiple awards including the 2012 Edublog Award for Best Podcast Series! Episodes are short and engaging featuring skits, special guests, and more!

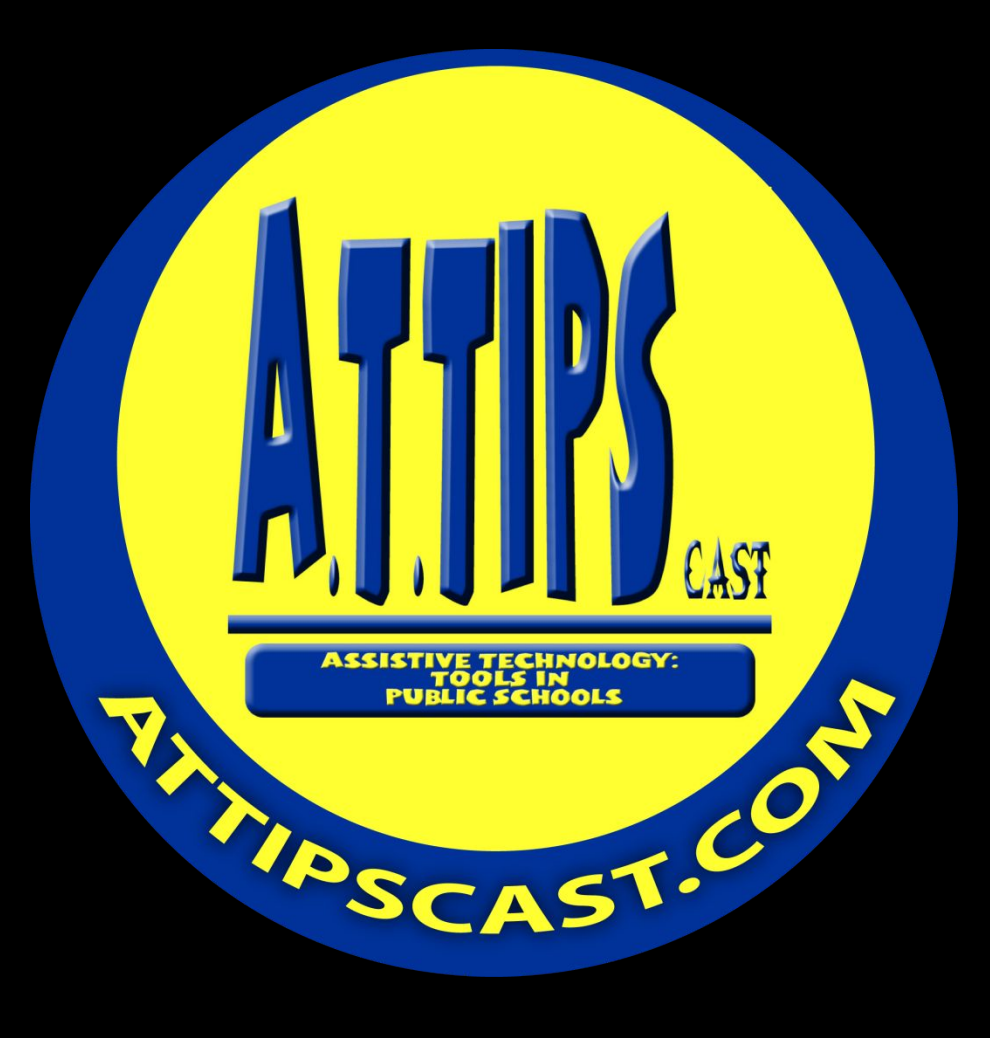

**Melissa Bugaj, M.A. SpEd [nightlightstories@gmail.com](mailto:nightlightstories@gmail.com) [nightlightstories.net](http://nightlightstories.net/) [@nightlight08](http://twitter.com/nightlight08)**

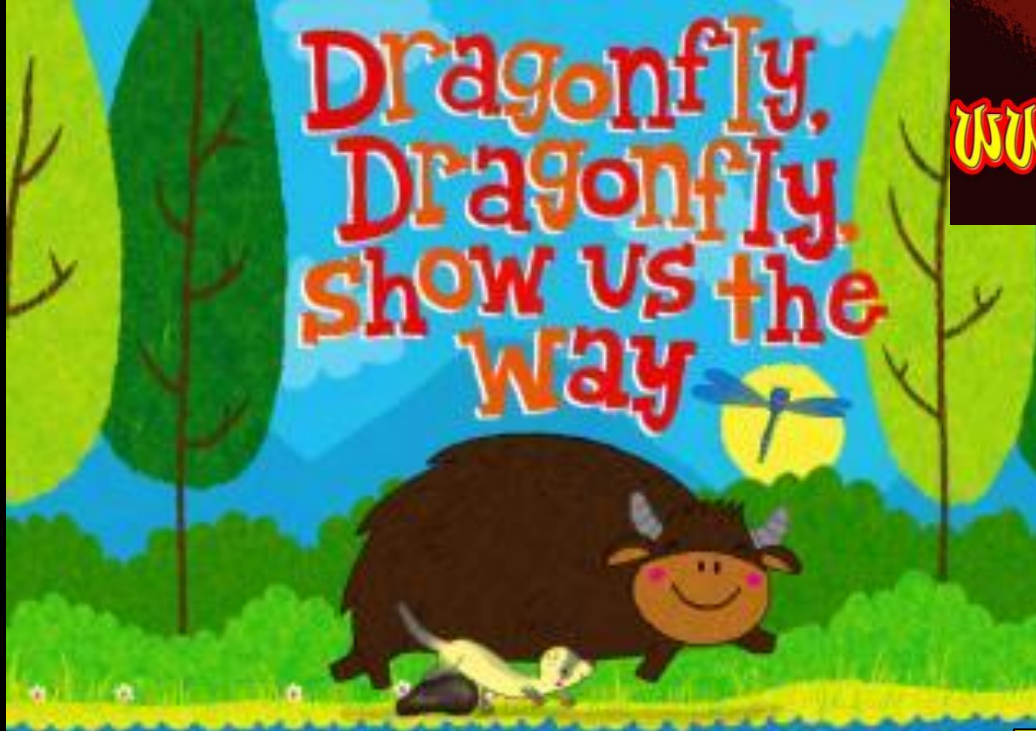

## WUW.MightLightStories.net

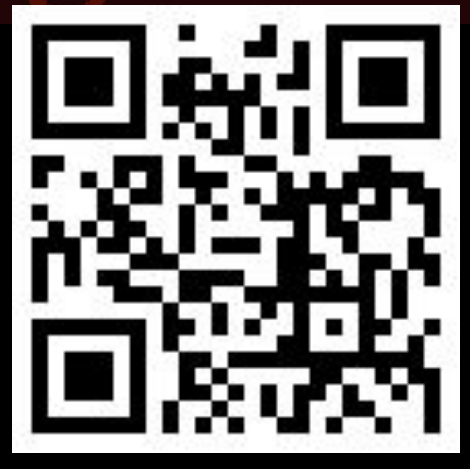

#### **For More Info:**

**<http://bit.ly/flyingbooksitunes>**

**Facebook Site: <http://bit.ly/nightlightstoriesfb>**

**Universal Design for Learning (UDL) is the practice of embedding flexible strategies into the curriculum during the planning process so that ALL students can access a variety of learning solutions**.

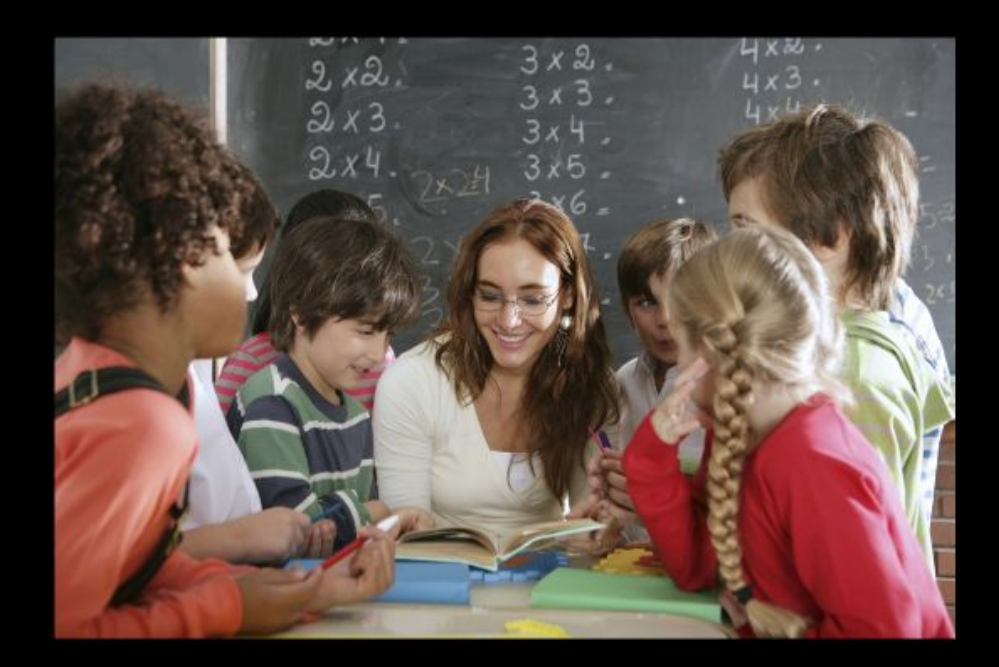

## **How Do We Do It?**

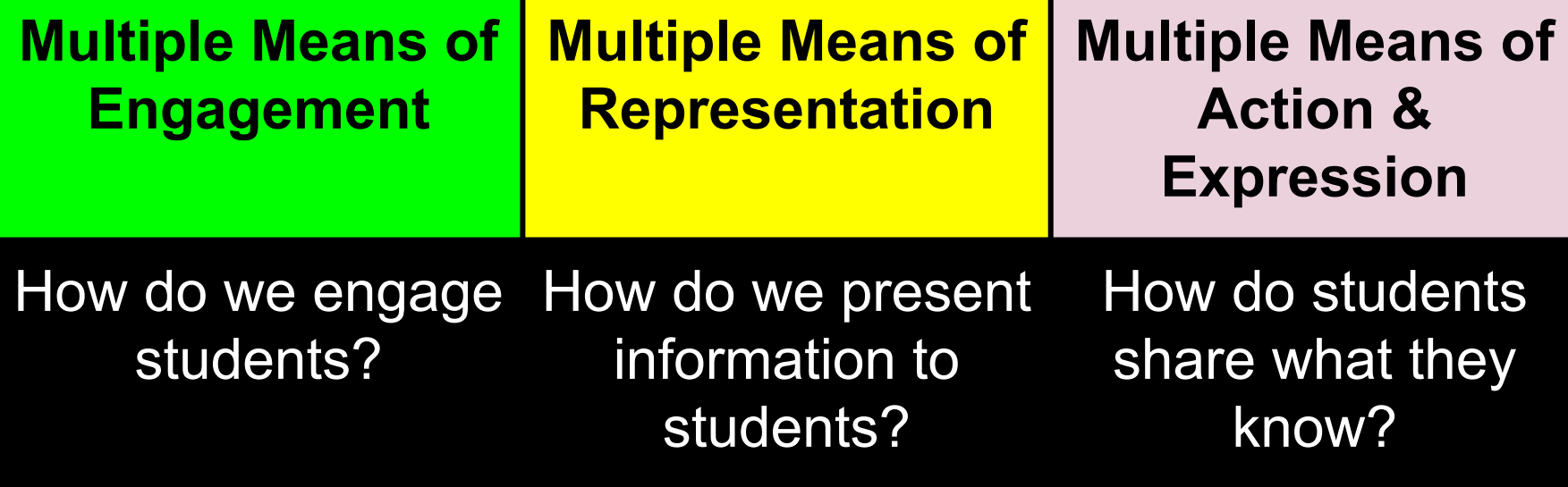

#### Short Video Explaining UDL: <http://bit.ly/udlexplainedvid>

CAST UDL GUIDELINES:

<http://bit.ly/castudlguidelines>

## What does this have to do with using audio?

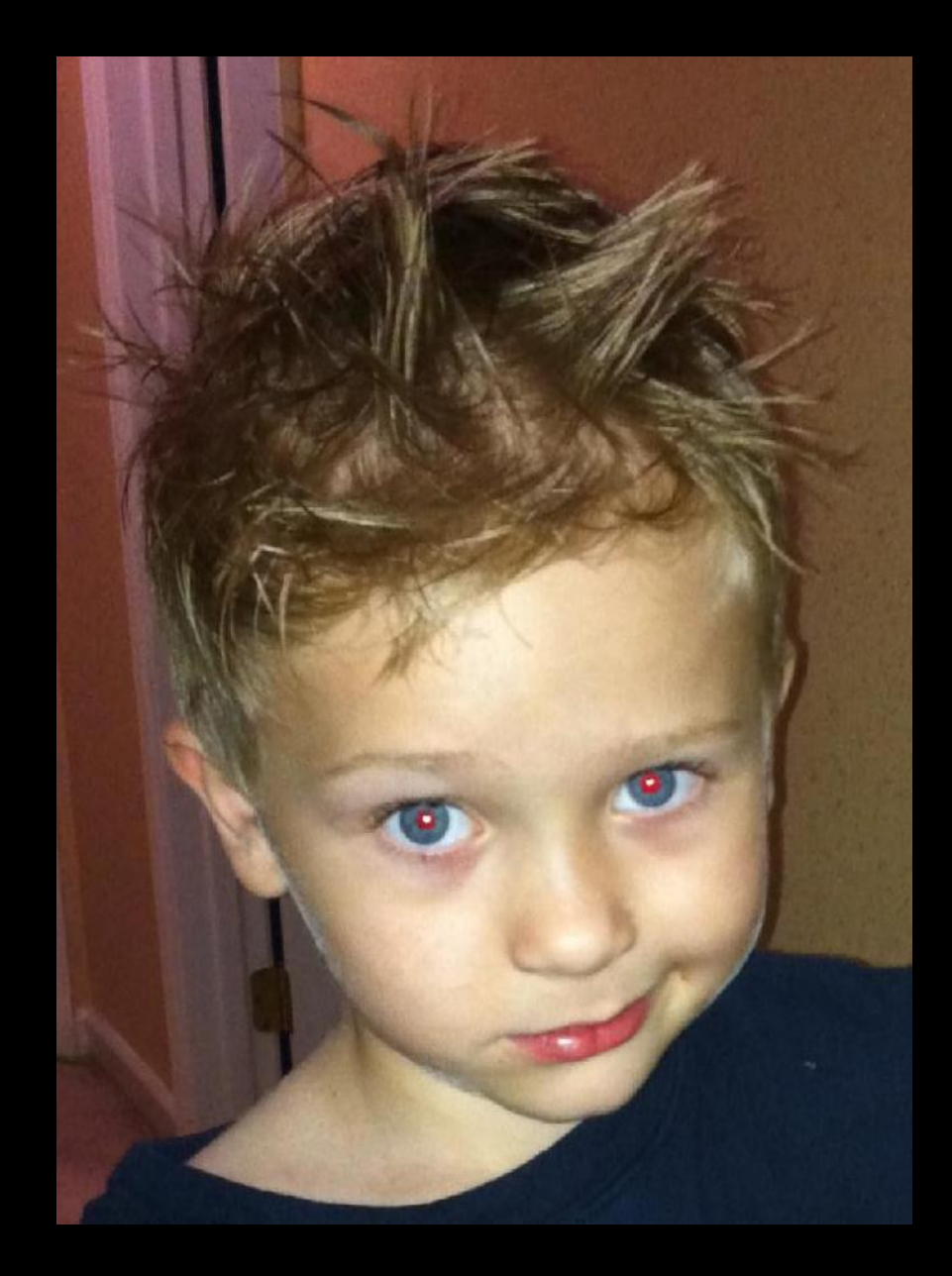

# Audio is **O**ne **M**odality:

- to engage students
- to represent content
- to allow students to express what they know

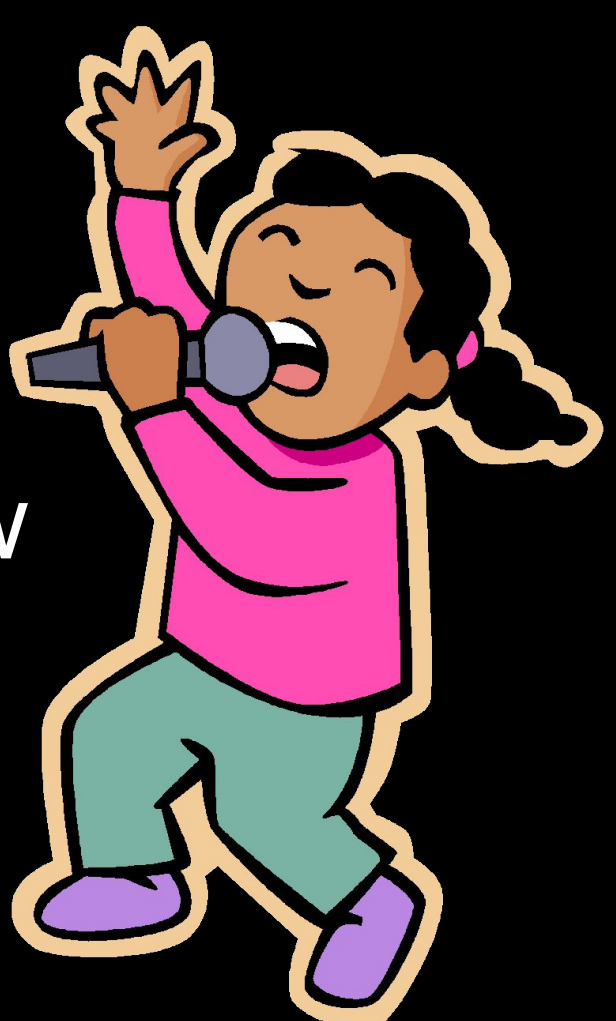

#### **Research / Evidence**

There is a lot of evidence to support the idea that simply listening to audio stories improves reading abilities.

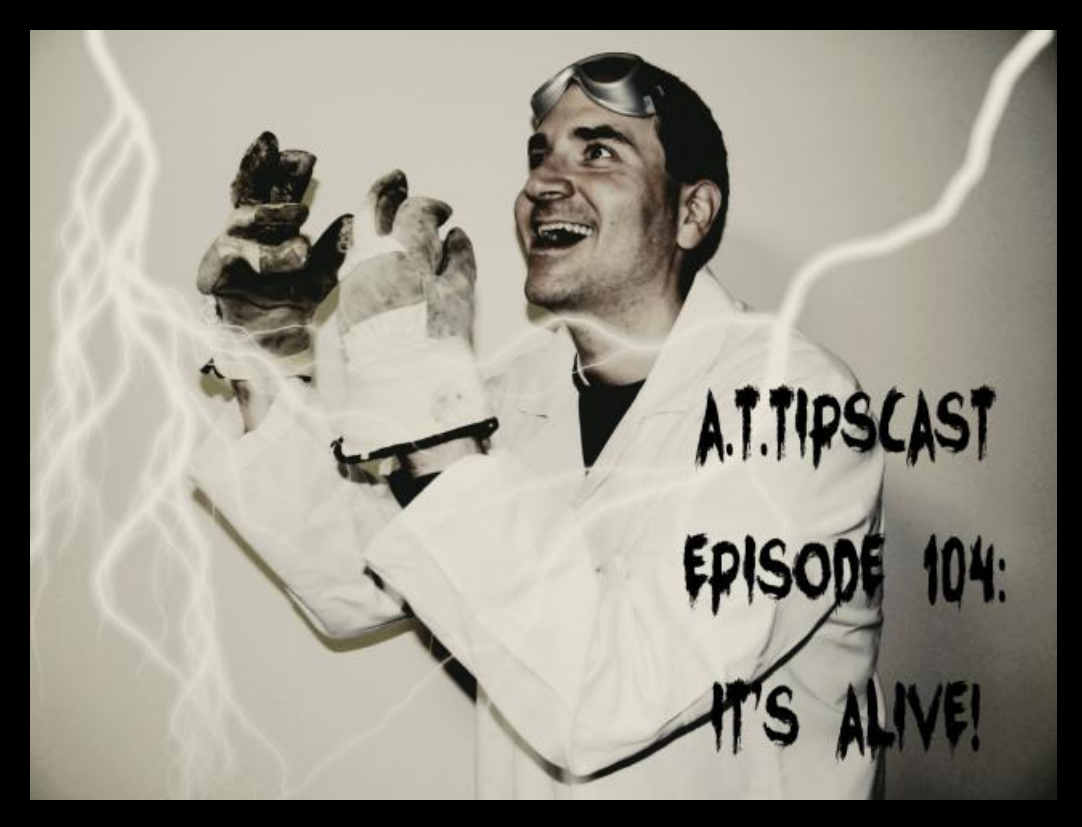

#### <http://bit.ly/audiostoriesimprovereading>

## Listen Anywhere, Anytime!

- In the car • On the bus
- **Outside**
- Doing chores
- At night **Bath time**
- On the potty
- . At the doctor's
- In bed

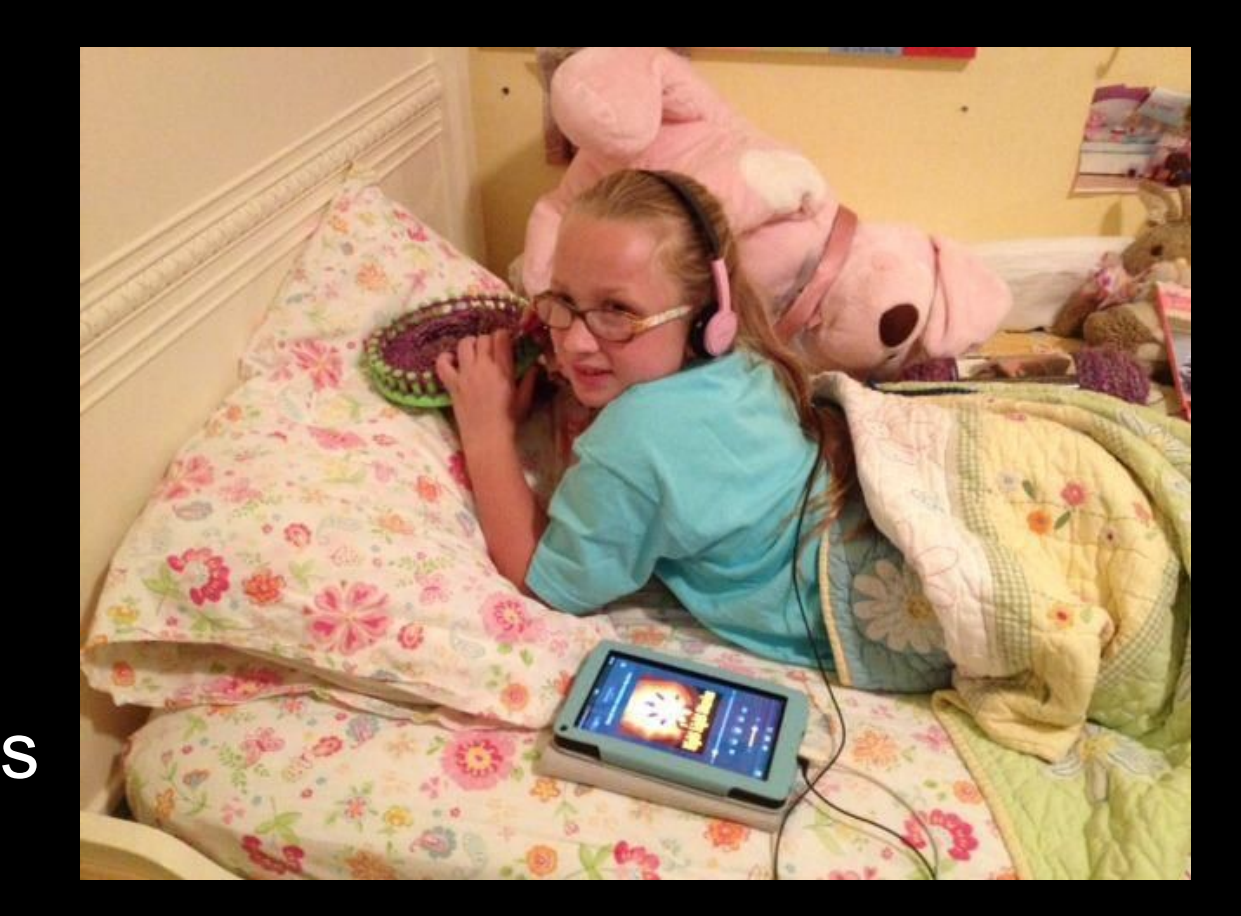

#### LISTENING STATIONS/CENTERS

- **● Blog <http://bit.ly/listeningstationblog>**
- **● Podcast <http://bit.ly/listeningstationaudio>**

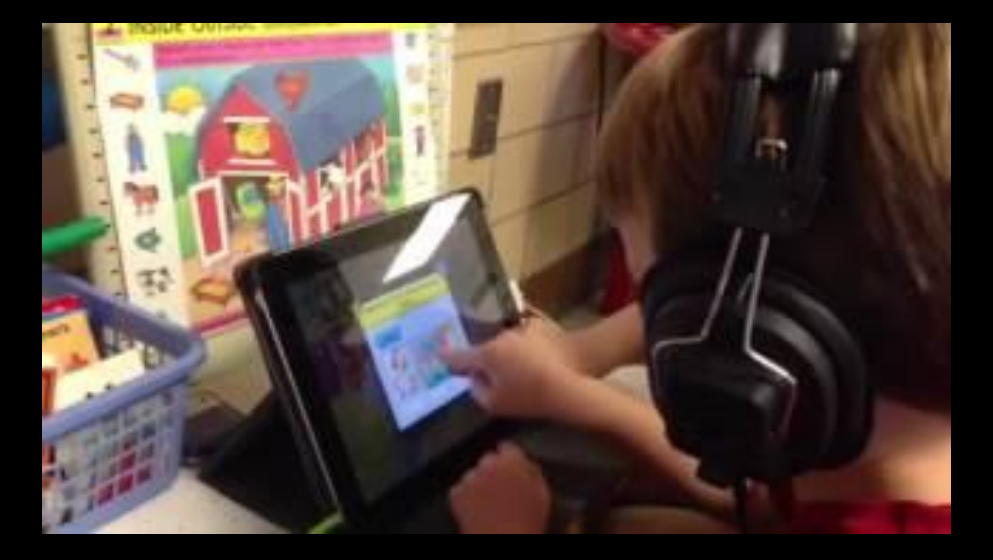

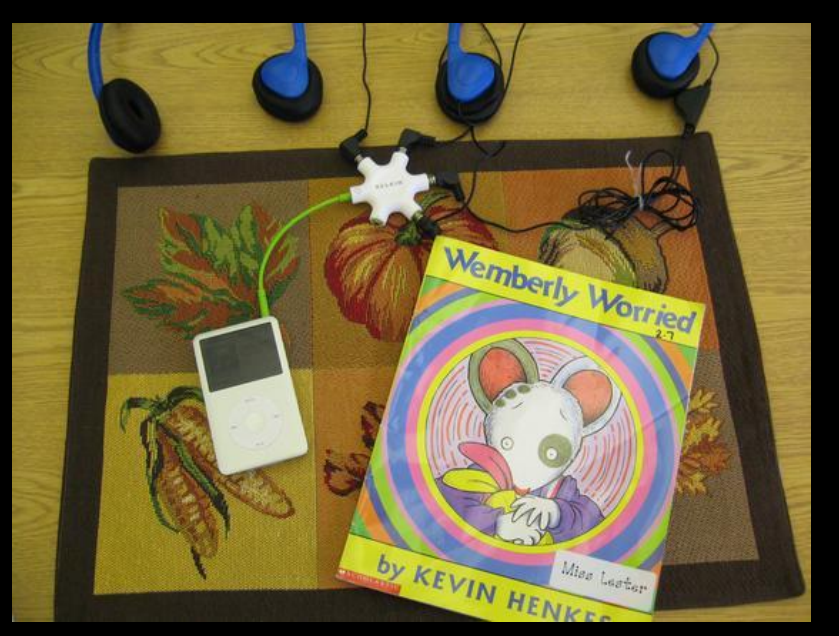

<http://bit.ly/ipadlisteningpic> <http://bit.ly/ipodlisteningstation>

## **Donations!**

Parents might donate old phones, iPods, .mp3 players, etc. to your classroom.

Just ask!

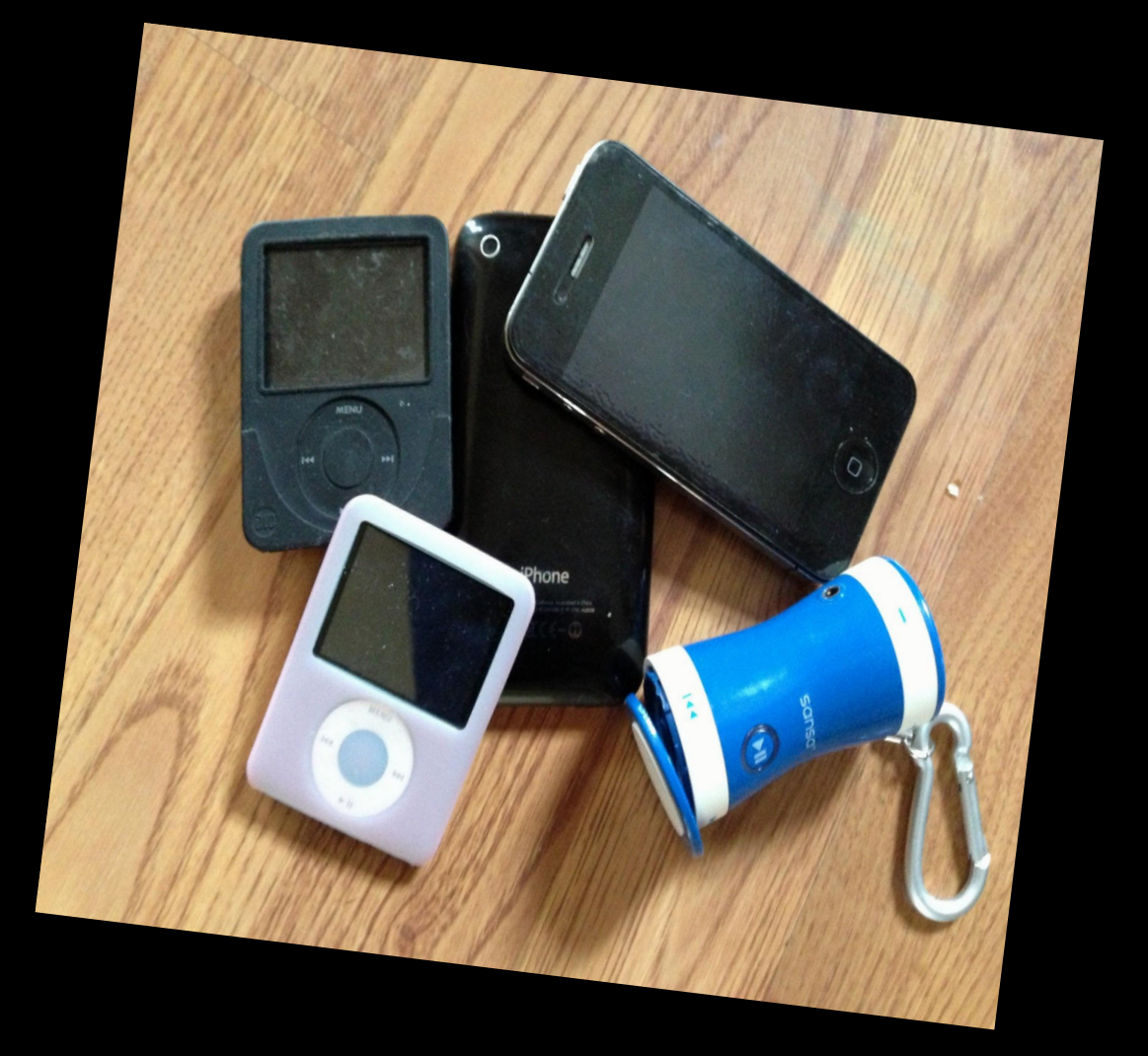

#### **BYOHP**

#### Many students come with headphones already. Just use their own.

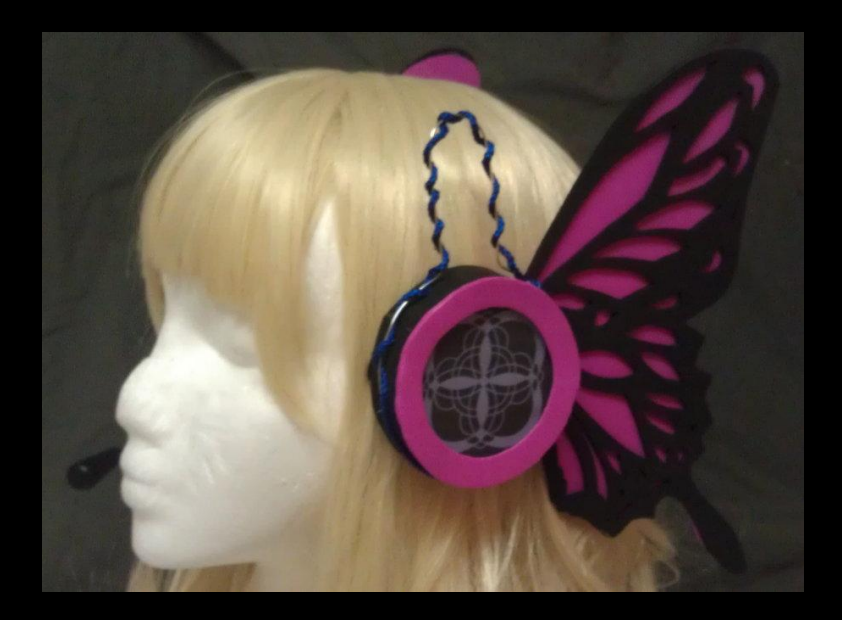

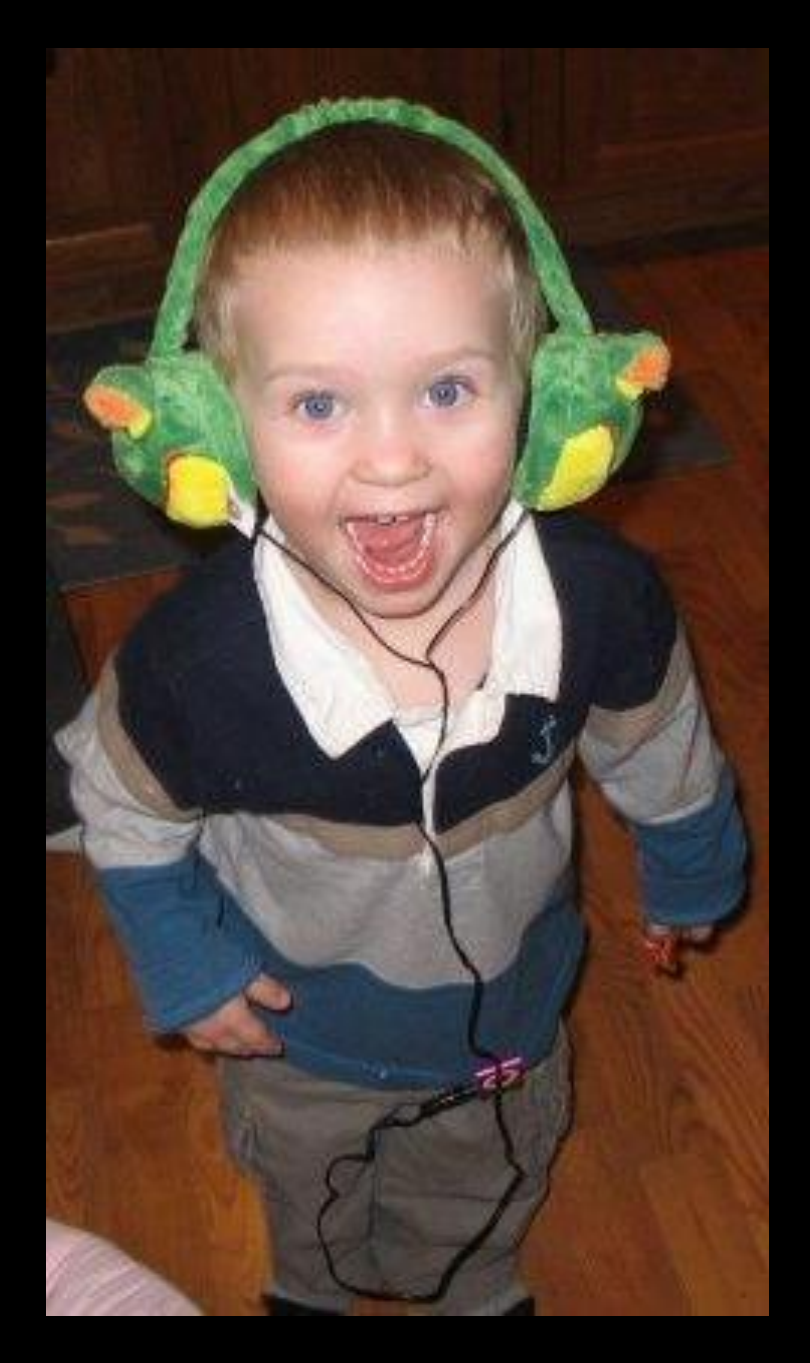

#### **Don't Need A Mobile Device!**

#### Listen from a Desktop Computer

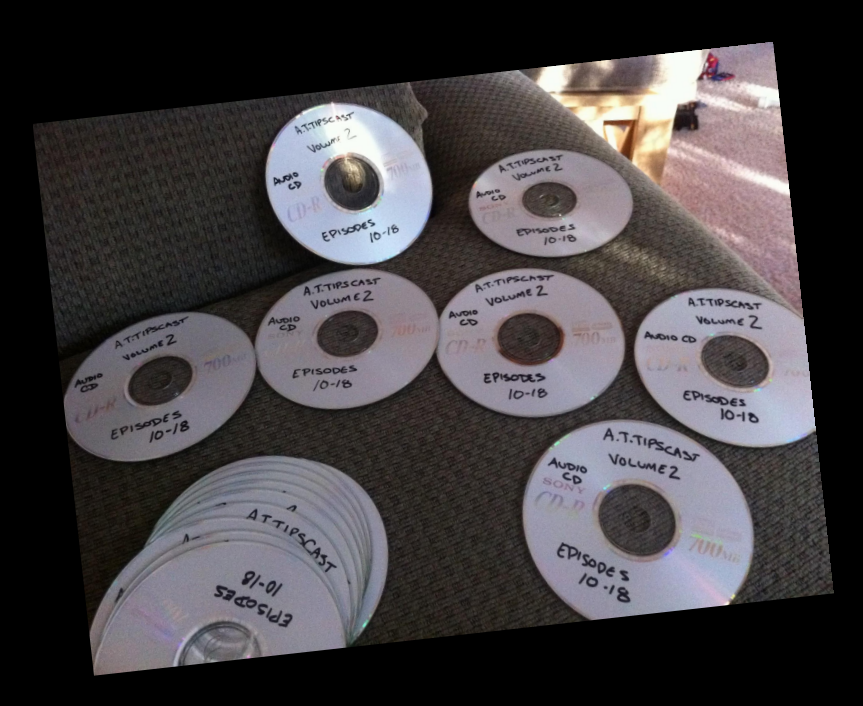

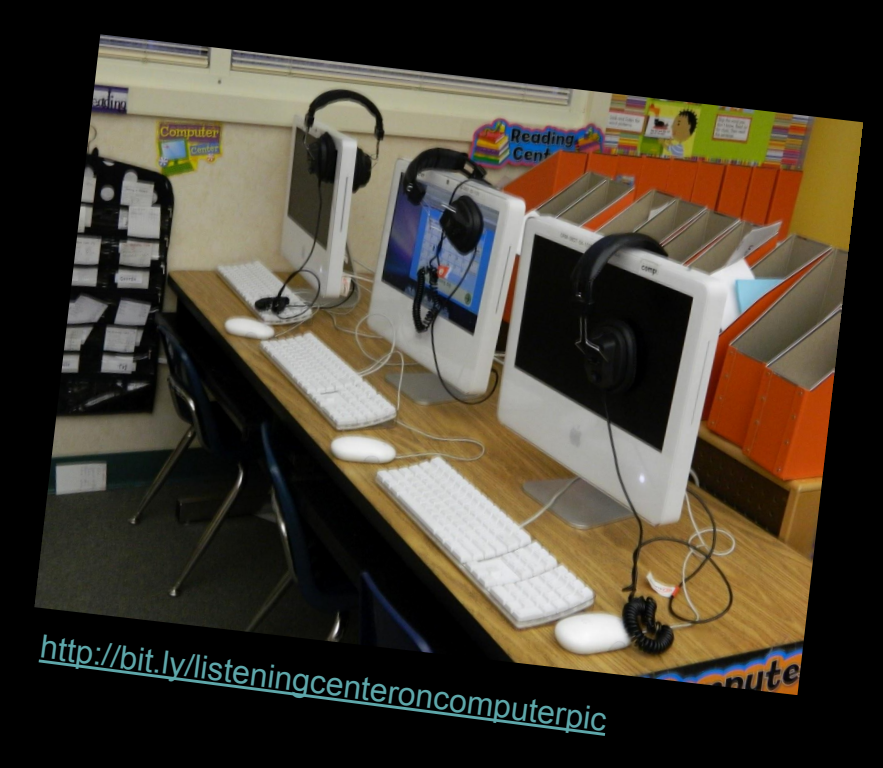

#### Burn CDs! Use Whatchya Got!

#### **Speed Is Your Friend**

Some media players (not iTunes) have speed controls to increase/decrease the playback rate.

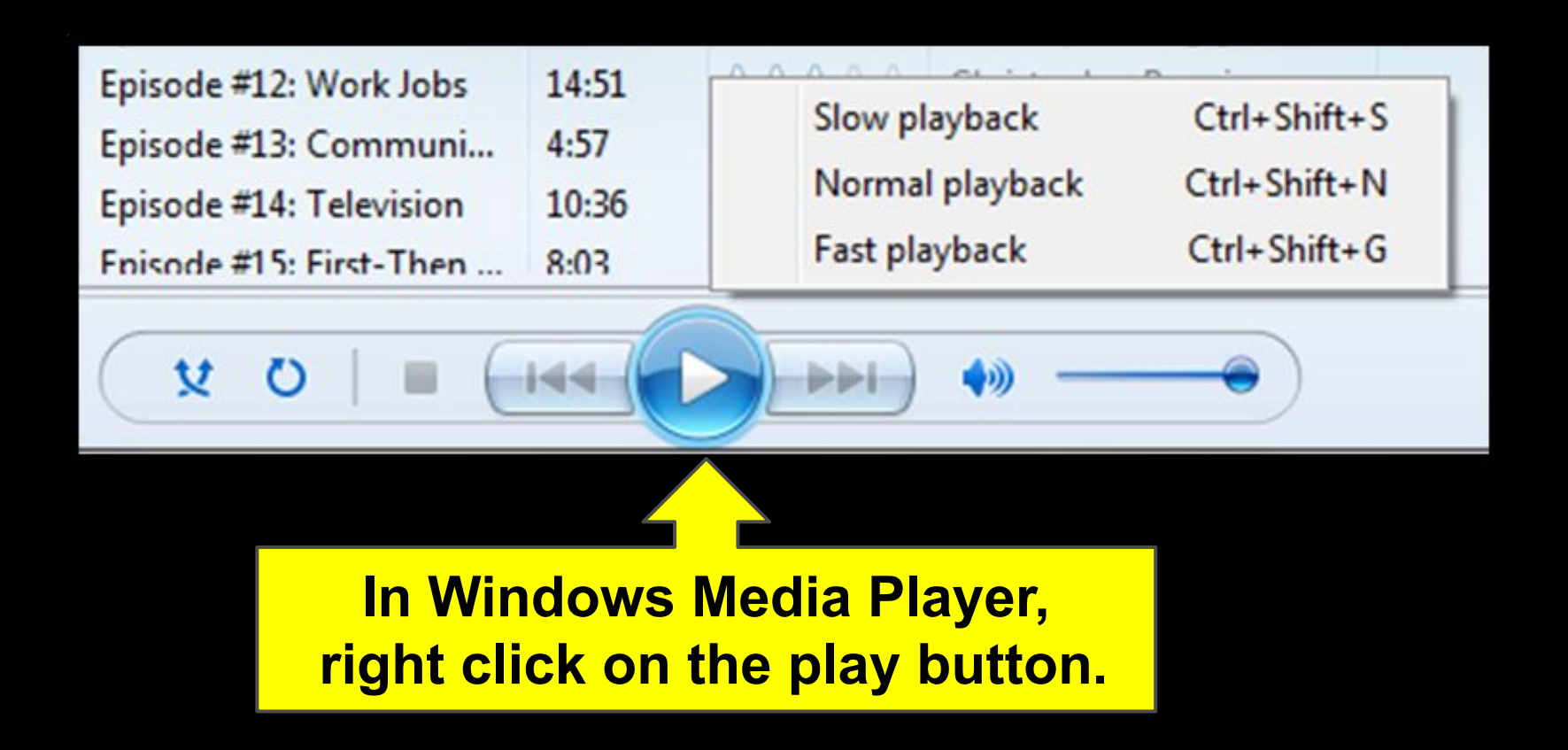

### **Where Do I Find Content...**

- to introduce a topic?
- for a pre-class activity?
- for a post-class activity?
- for an extension activity?
- to review a concept?
- for a literacy activity?
- for an independent activity?

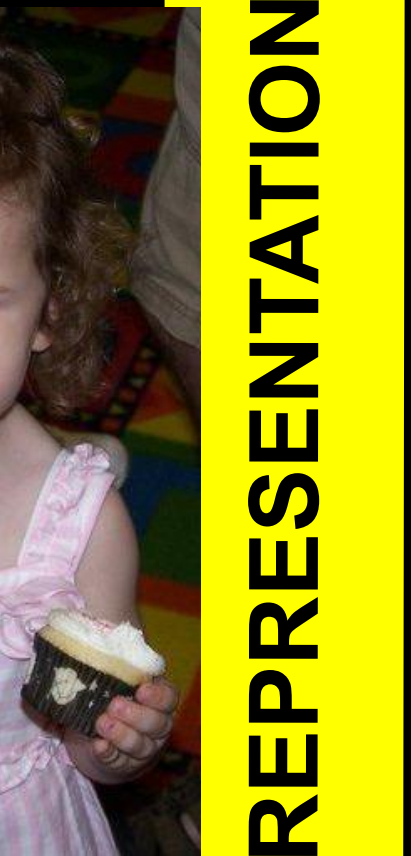

## Podcasts!

What is a podcast? *Portable On Demand*

Do you need an iPod, iPad, or iPhone to listen? **NO!**

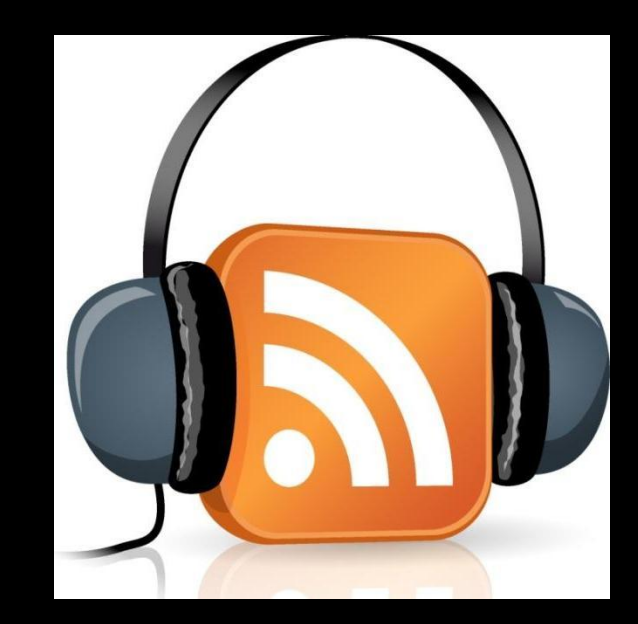

[How to find a podcast in iTunes](http://www.apple.com/itunes/podcasts/) (and other podcast directories).

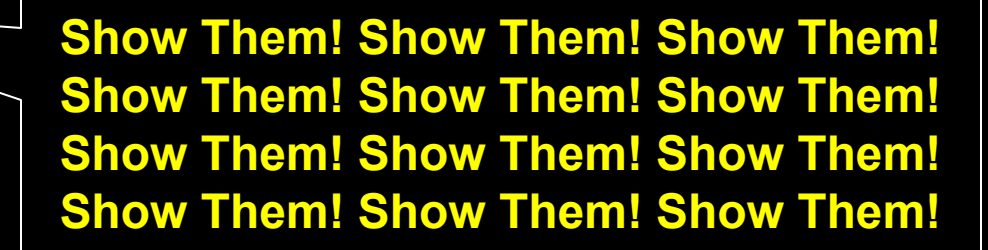

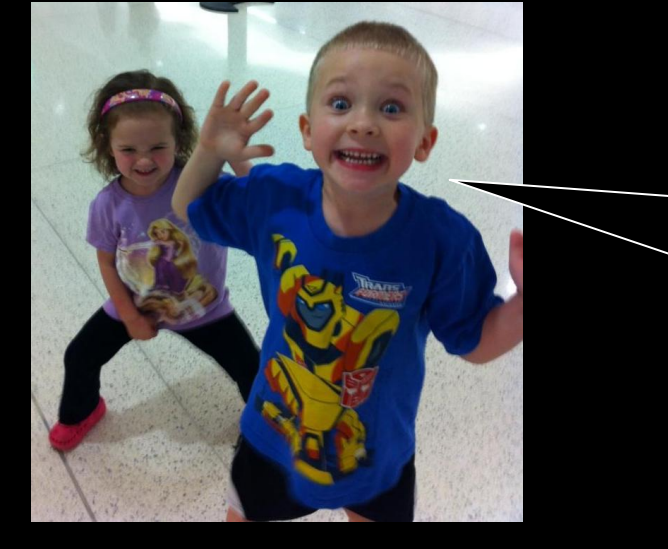

## Audio Collections to Check Out

Children's Literature (Fiction) -

- [Barefoot Books Podcast](https://itunes.apple.com/us/podcast/barefoot-books-podcast-ipod/id361242548)
- [Storynory](https://itunes.apple.com/us/podcast/storynory-stories-for-kids/id94571049)
- - [Biddy the Duck](https://itunes.apple.com/us/podcast/biddy-bedtime-stories/id412686234?mt=2)

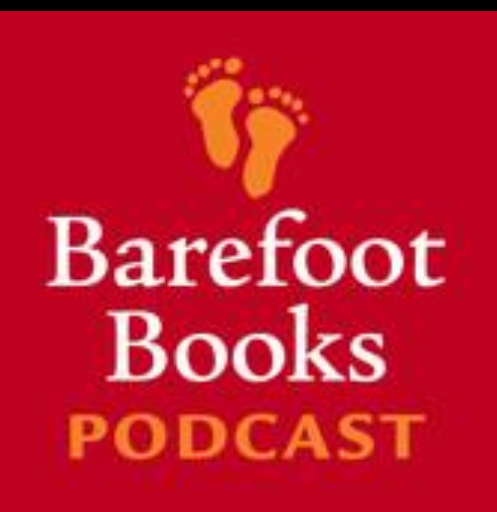

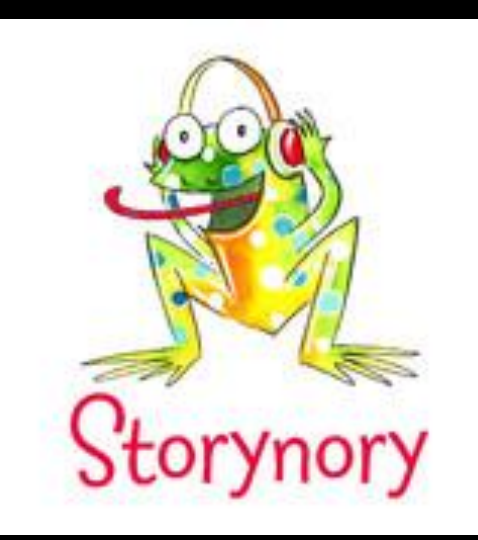

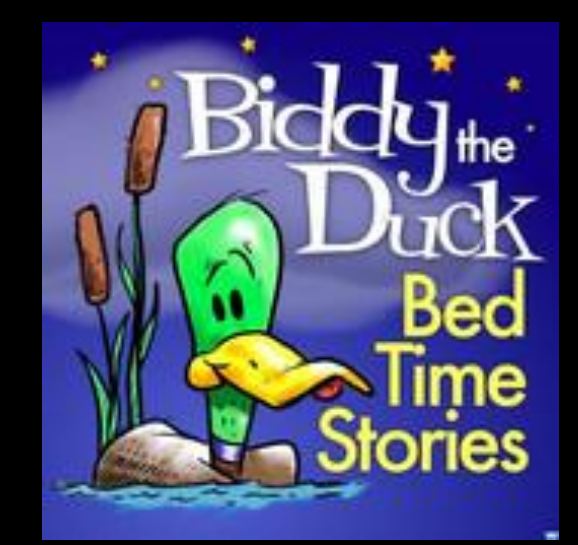

#### This One Isn't Bad Either

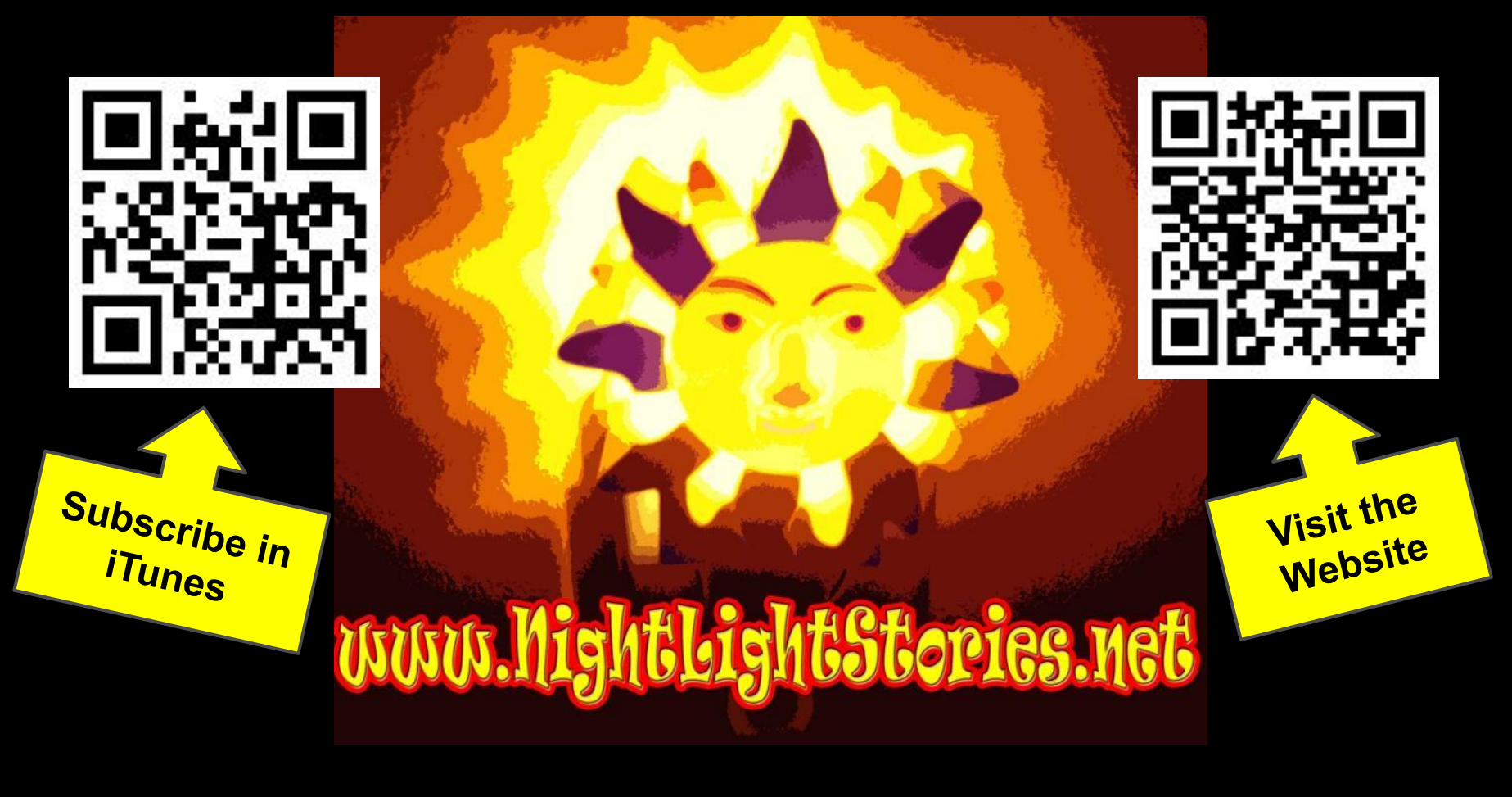

<http://nightlightstories.net>

## Audio Collections To Check Out

Young Adult / Adult Literature (Fiction) -

[Cast of Wonders](http://castofwonders.org)

[Podiobooks](http://podiobooks.com/).com (Collection of Podcasts)

[Librivox.org](http://librivox.org) (Audio of Stories in the Public Domain)

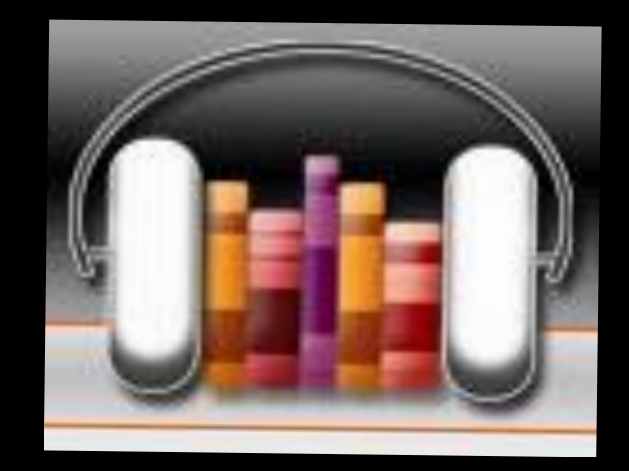

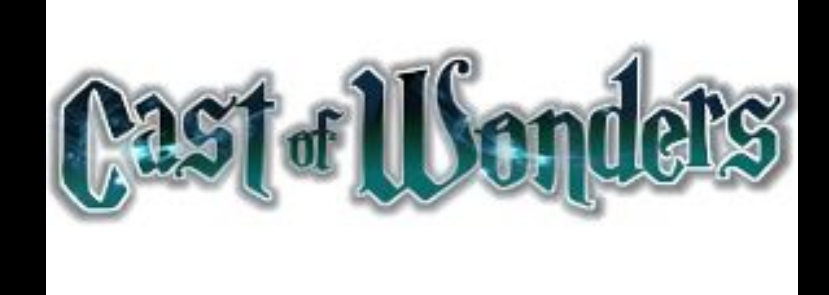

## Audio Stories To Check Out

Science/History - [The Radio Adventures of Dr. Floyd](http://doctorfloyd.com/)

Math -

 [Elmo's Adventures in Spending,](https://itunes.apple.com/us/podcast/elmos-adventures-in-spending/id460979897) [Saving, and Sharing](https://itunes.apple.com/us/podcast/elmos-adventures-in-spending/id460979897)

Check out resources from the LCPS AT Diigo Group! Resources Tagged: [Audiobooks](https://groups.diigo.com/group/lcpsat/content/tag/audiobooks) Resources Tagged: [Podcast](https://groups.diigo.com/group/lcpsat/content/tag/podcast)

> **Check Your Local Library For Free Audiobooks too!**

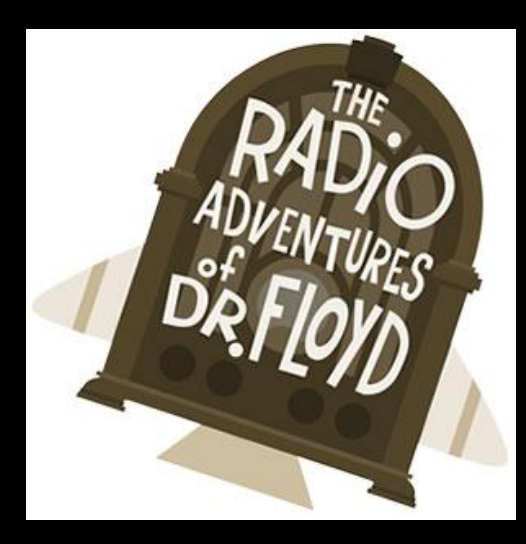

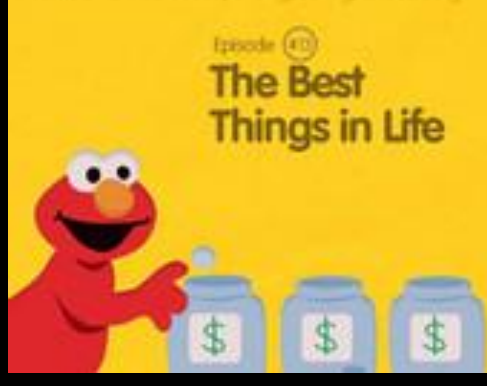

#### Text to Speech (bi-modal)

#### Free Web Tools

- [Vozme.com](http://vozme.com/)
- [Natural Reader](http://www.naturalreaders.com/)
- [WordTalk.org](http://www.wordtalk.org.uk/Download/) Add-in
- [Voice Over o](http://www.apple.com/accessibility/ipad/vision.html)n iOS

#### **Evidence**

List of Research Articles Supporting the Use of TTS:

<http://bit.ly/ttsresearchfromcast>

Assessment to Determine Effective Supports:

PAR from DJ (Free) http://bit.ly/pardi

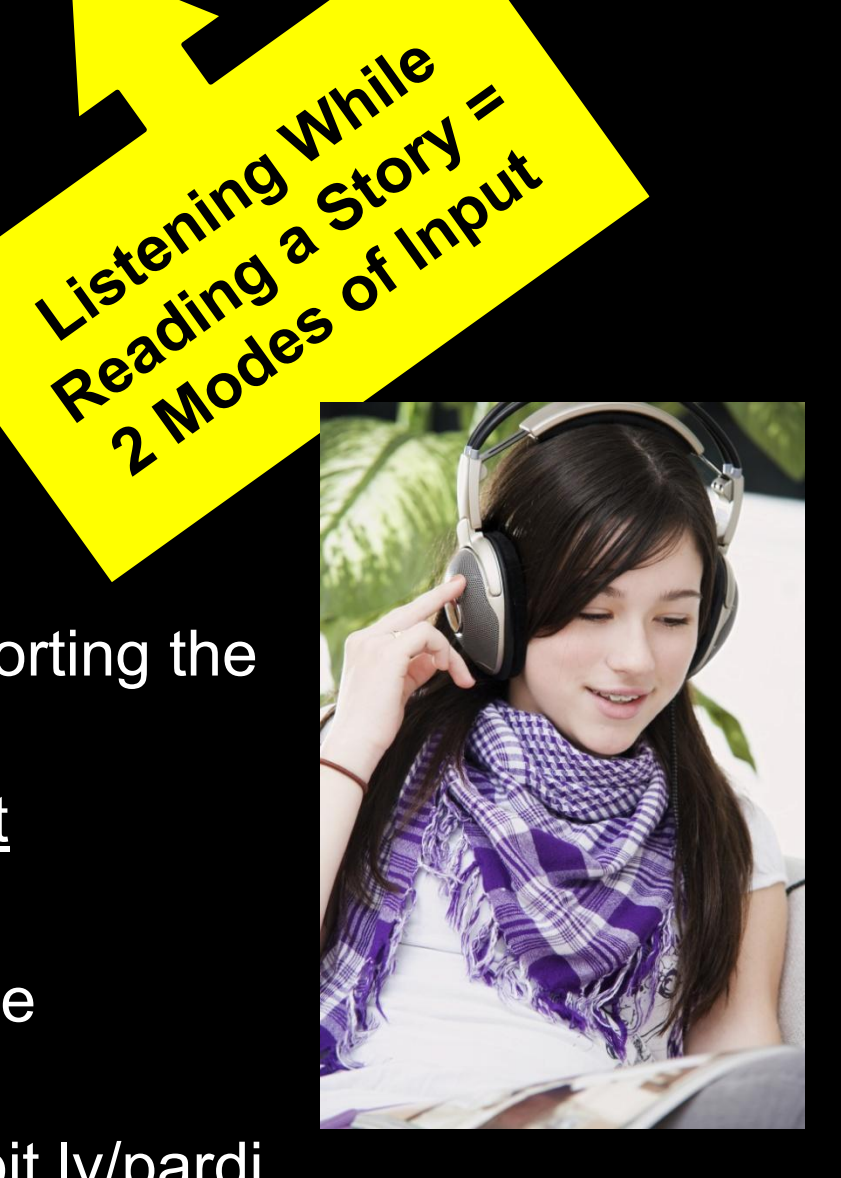

# *App-alanche!*

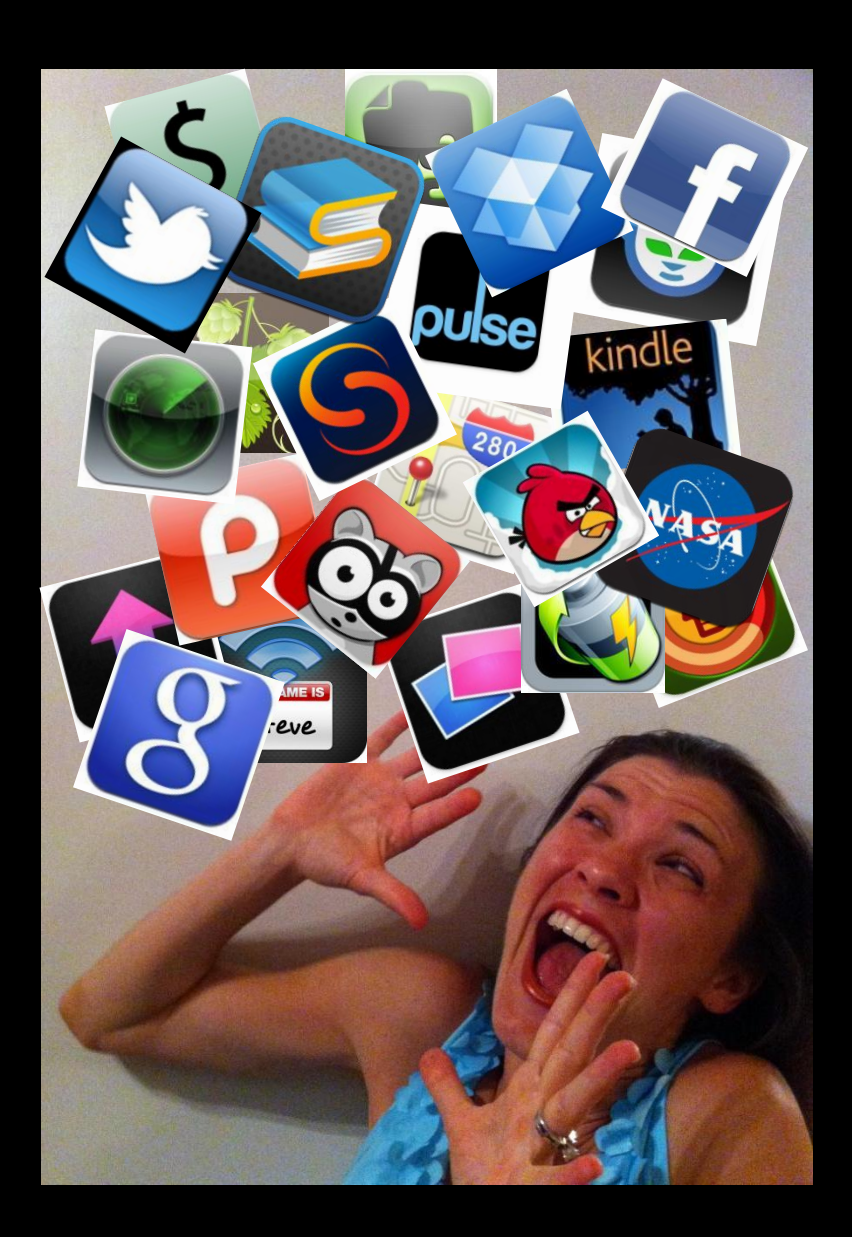

## THE BEST (IOS) APP!!!

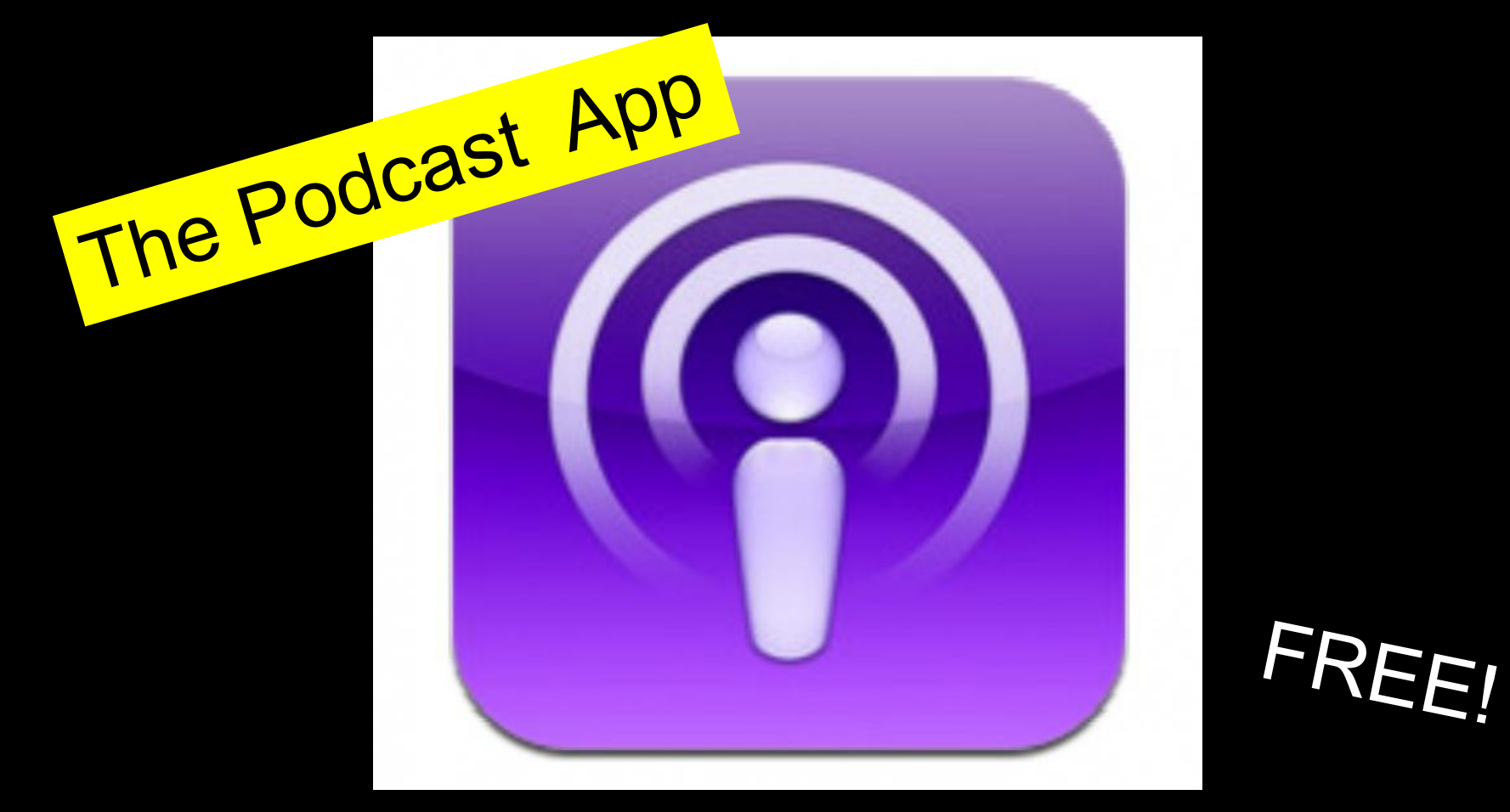

#### PLAY UNLIMITED RELEVANT CONTENT!

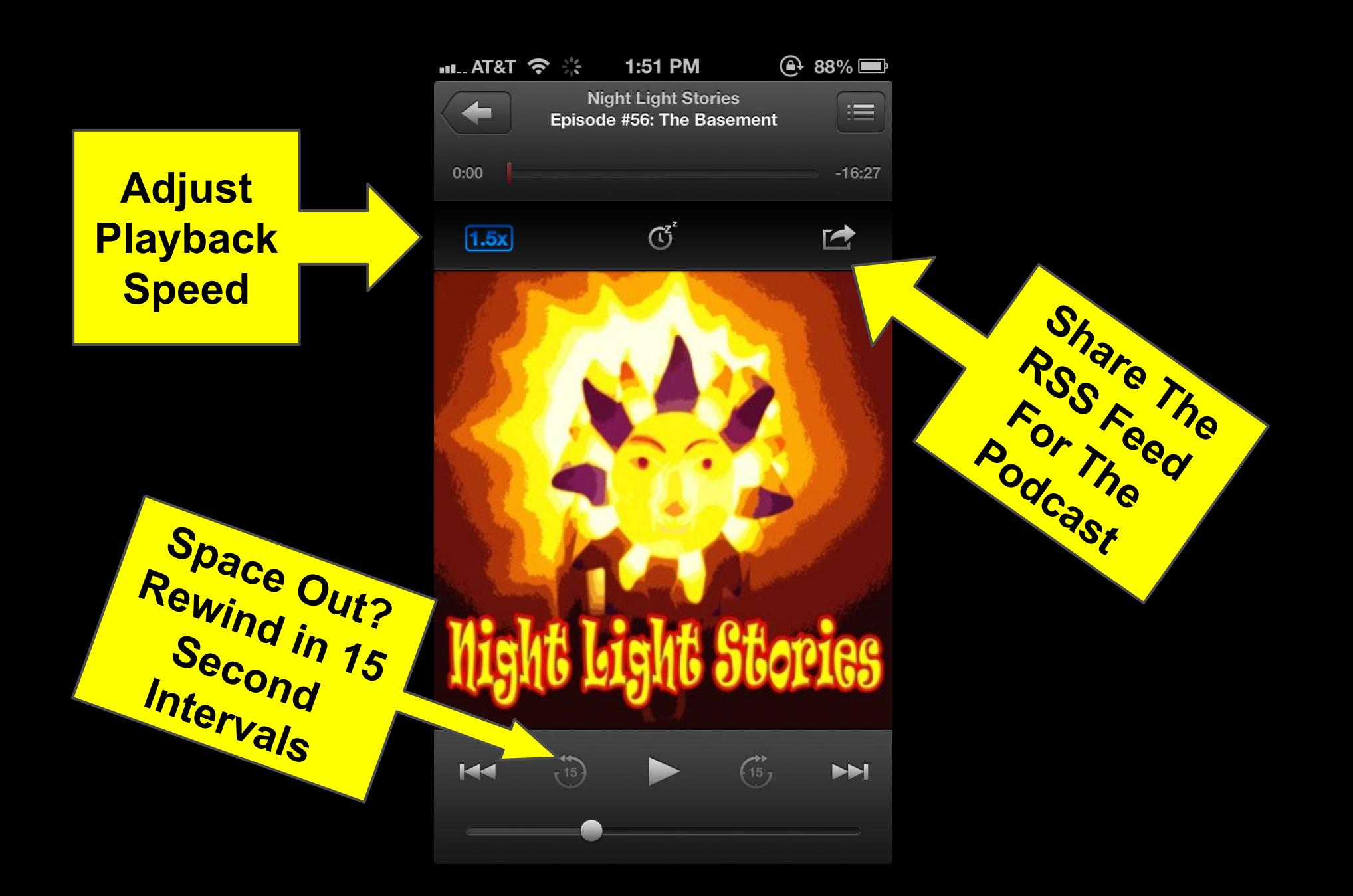

#### How to Create An Audio File

1. Create an audio file - [Audacity](http://audacity.sourceforge.net/) (Free Download!)

- a. [Vocaroo.com](http://vocaroo.com)
- b. [Audioboo.com](http://audioboo.com)
- c. [Recordmp3.org](http://recordmp3.org)
- d. Sound Recorder in Windows
- e. Garageband (for Mac)
- 2. Upload it to a feed (optional) (not free) [Libsyn](http://www.libsyn.com/) / [Cyberears](http://cyberears.com/)

3. Give hyperlinks to the audience!

Where to learn more: [Podcasting for Dummies](http://www.dummies.com/store/product/Podcasting-For-Dummies.productCd-0471748986.html)

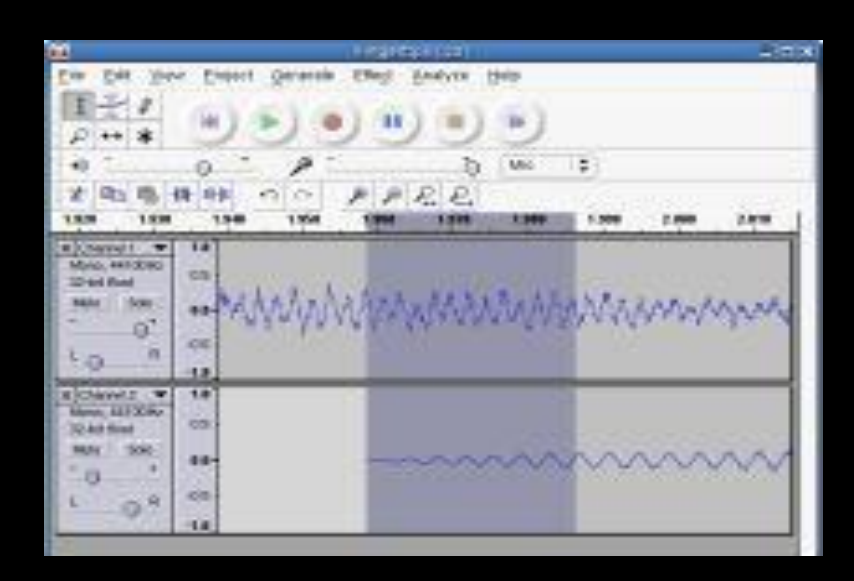

Cast your attention on

**A Reference** 

for the **Rest of Us REE** eTips at dummies.co.

**Tee Morris Evo Terra** Slice of Scifi podcast

Cast your attention on<br>recording, producing, and hosting your very own show!

Podcasting

DUNMIES

**Have fun, boost** vour business, or promote your

passion

## Of course, you'll need a mic!

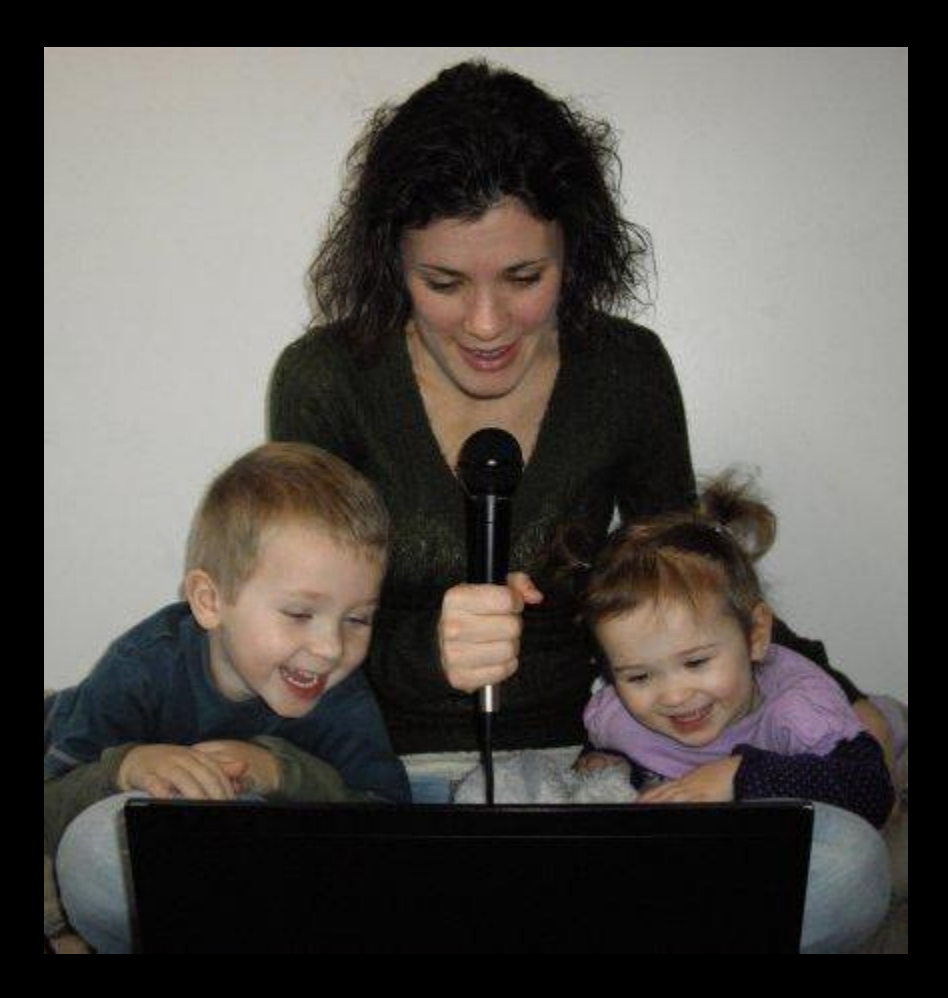

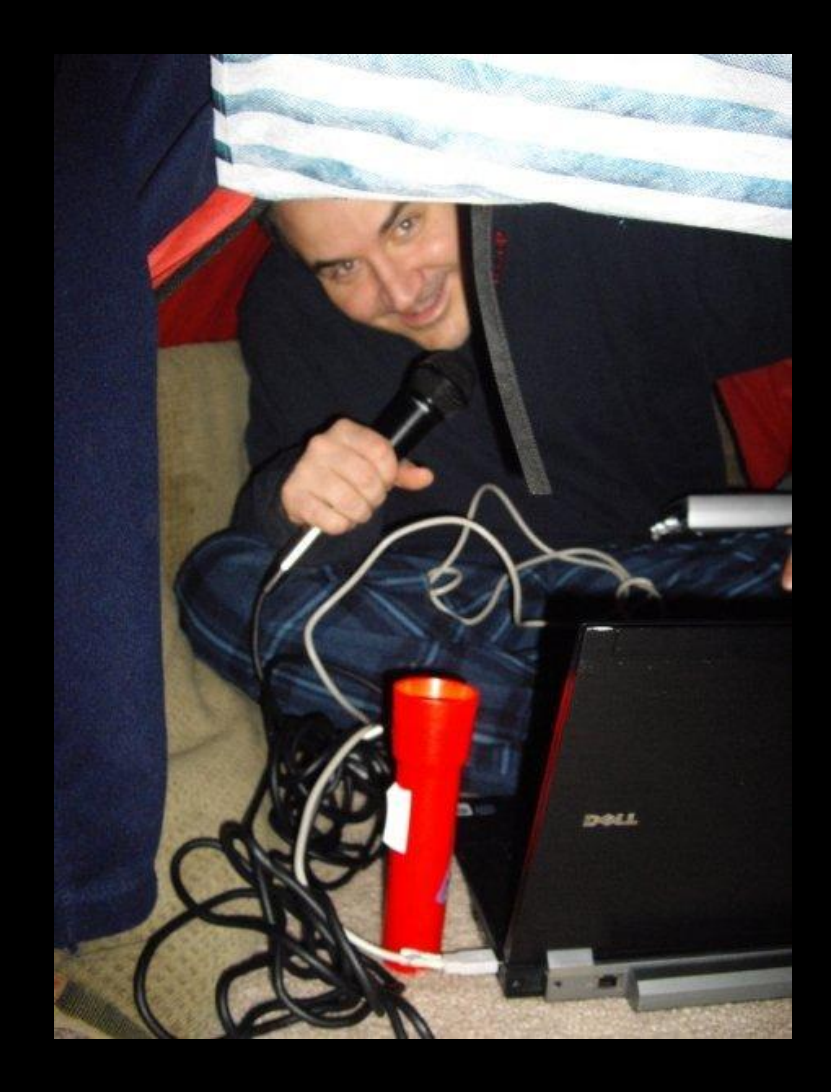

## SECOND BEST (iOS) APP!

The Voice Memo App

#### RECORD FROM YOUR MOBILE DEVICE

## Free Music / Sounds

- [Freesound.org](http://freesound.org/)
- [http://magnatune.com](http://magnatune.com/)
- [http://dig.ccmixter.org](http://dig.ccmixter.org/)
- [Soungle.com](http://soungle.com/)

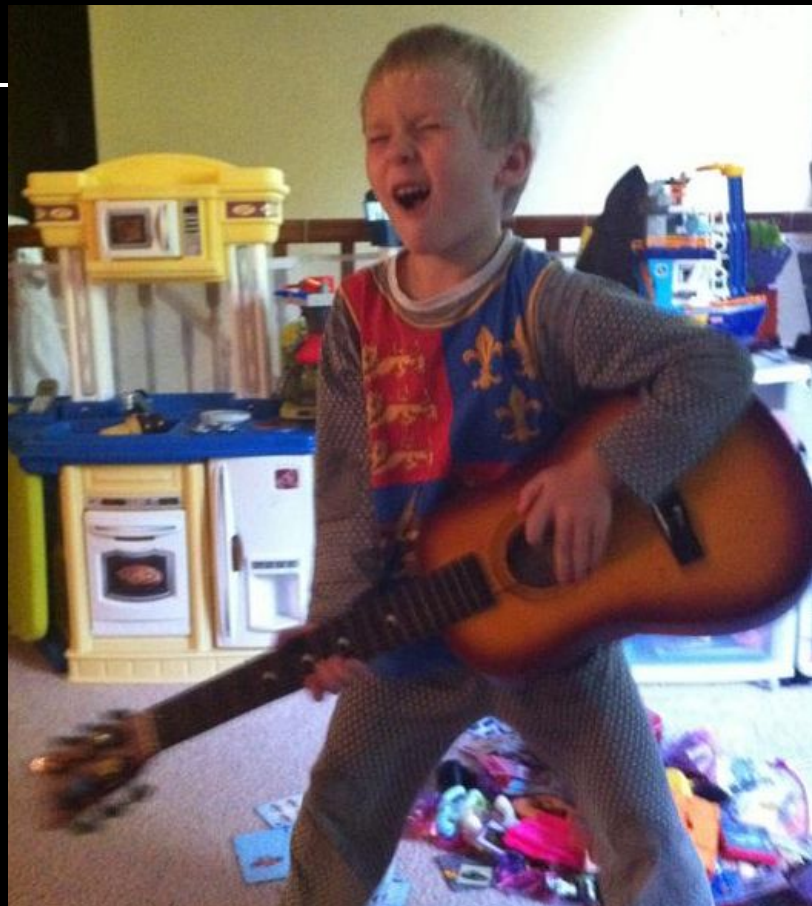

If you really like a band/artist, ask! They might let you use the music!

## Supposta's

- Maintain "Show Notes"
	- **Blog/Website** 
		- Pictures
		- Hyperlinks

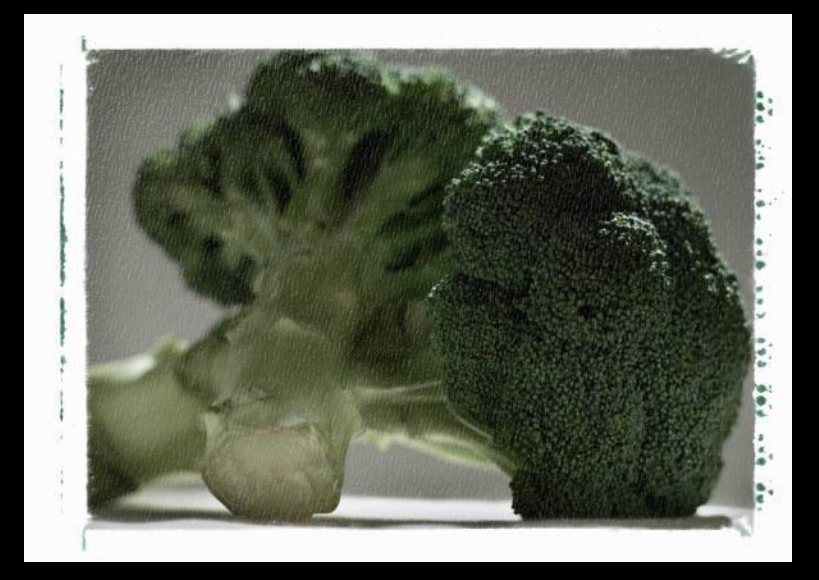

- Maintain a schedule
	- The most "successful" shows drop episodes regularly (once a week, same time each month, etc.)
	- Publicize & stick to it!

## Publicize!

圈

#### **FACEBOOK**

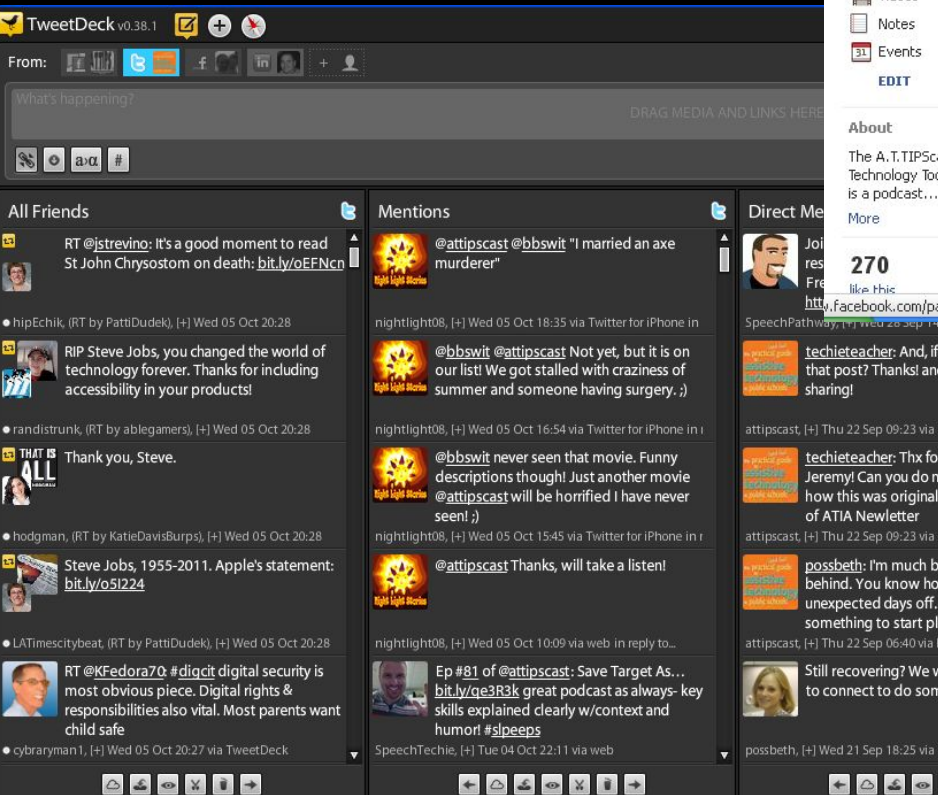

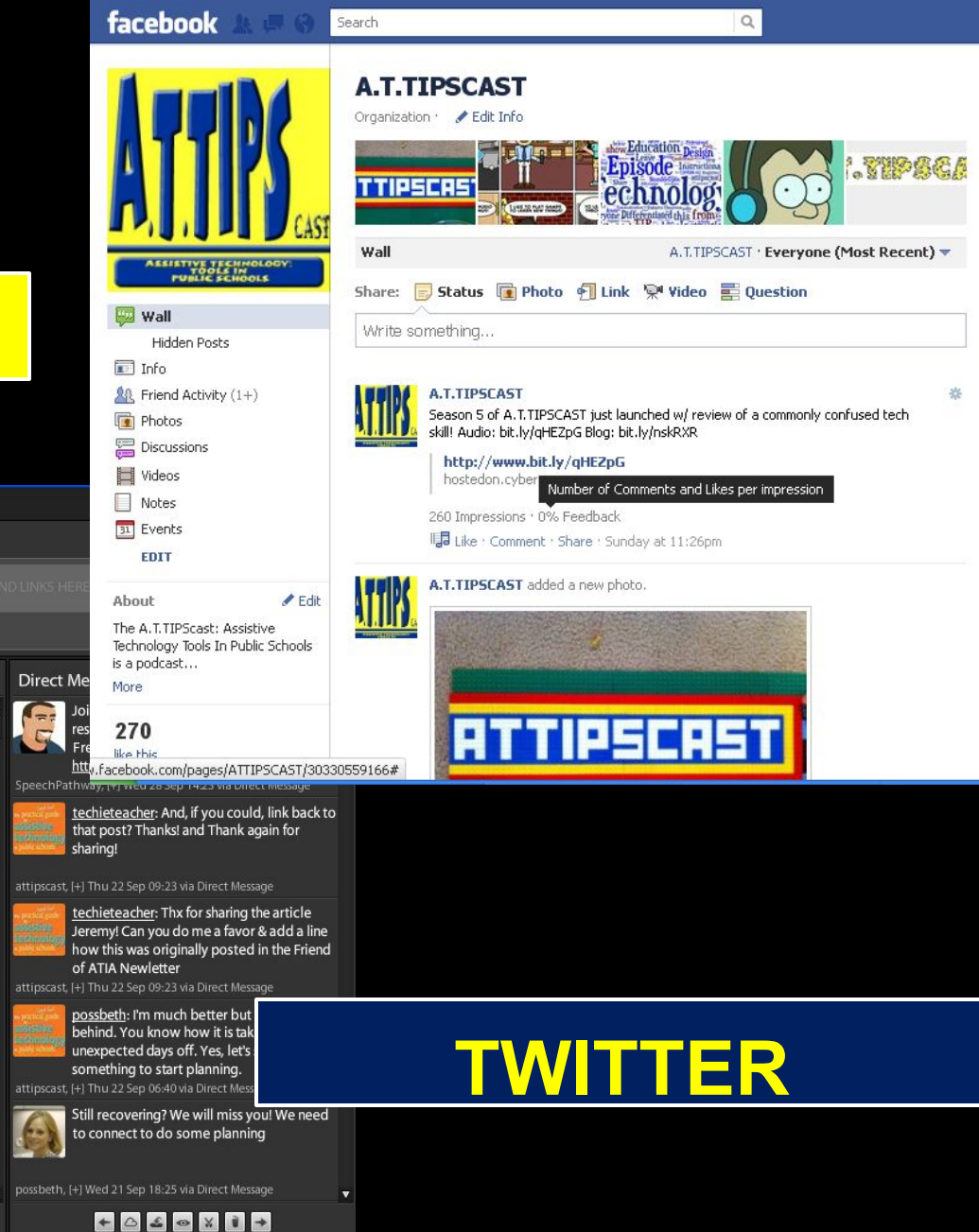

#### **Create Audio to...**

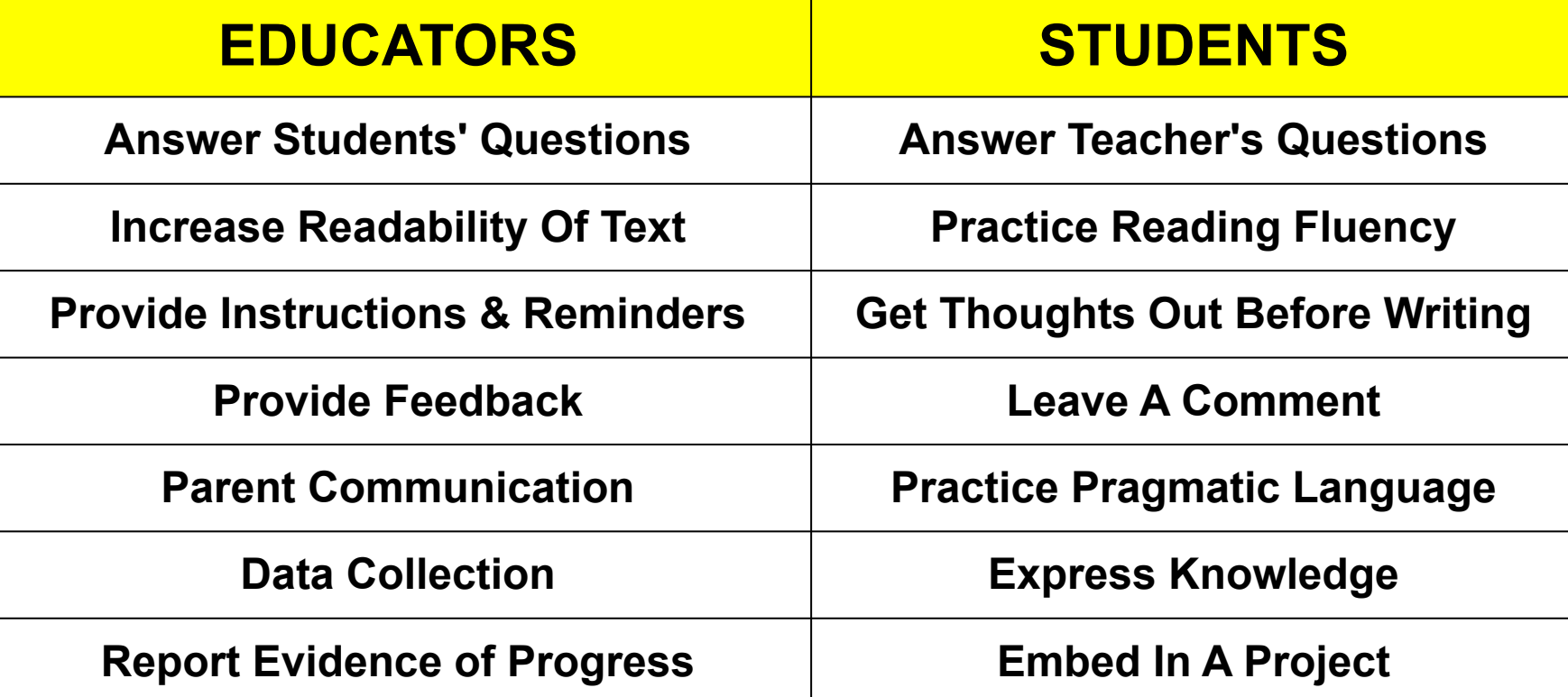

#### **EXPRESSION**

## Podcasts for Professional Development

[Grammar Girl](http://grammar.quickanddirtytips.com/)

**[Edceptional](http://edreach.us/tag/edceptional/)** 

[The Seedlings](http://edtechtalk.com/seedlings)

[Mighty Mommy](http://mightymommy.quickanddirtytips.com/)

[Wesley Fryer](http://www.speedofcreativity.org/category/podcasts/)

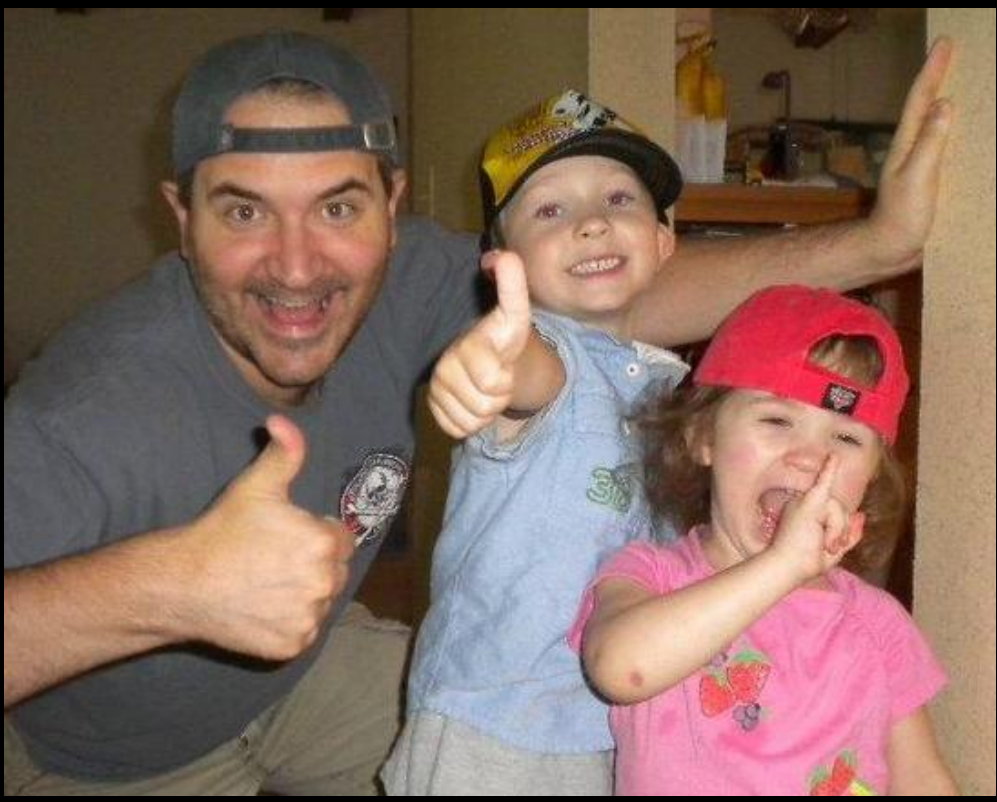

#### [Learning In Hand](https://itunes.apple.com/us/podcast/learning-in-hand/id254270774) [Podcasting for Dummies](http://itunes.apple.com/us/podcast/podcasting-for-dummies/id129278483)

#### This One Isn't Bad Either

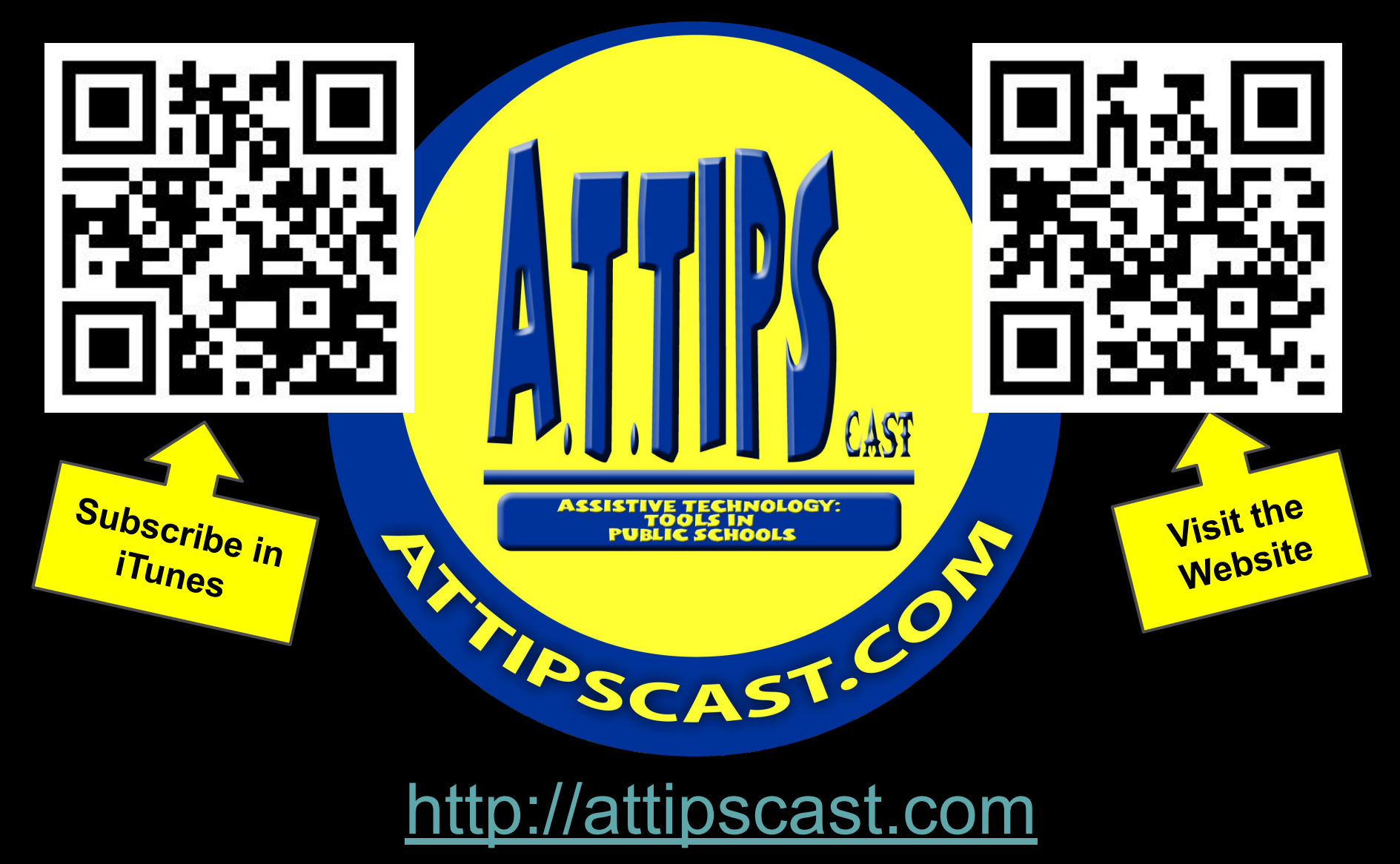

## Audio in Professional Practice

Sample Consultation Clause:

*"The following are a few of the recommendations we brainstormed together. Within these are tutorials and additional information. The intent is not that you read/listen/watch them all, but pick and choose the modality that best fits your learning style. The different modalities are meant to provide you with options for how best you'd like to experience the content."*

## Sample Consultation cont.

**Recommendation #1 - High Contrast in Windows - Based on our conversation and observation of this student it seems like the student needs for text to appear larger on the screen. Furthermore, a background color other than white seems to help the student attend to content.**

**Step by Step Tutorial –<http://bit.ly/highcontrast4u>**

**Audio Podcast [– http://bit.ly/53audiohighcontrast](http://bit.ly/53audiohighcontrast)**

**Blog Post -<http://bit.ly/episode53highcontrast>**

**Video Tutorial - <http://bit.ly/shiftaltprntscrn>**

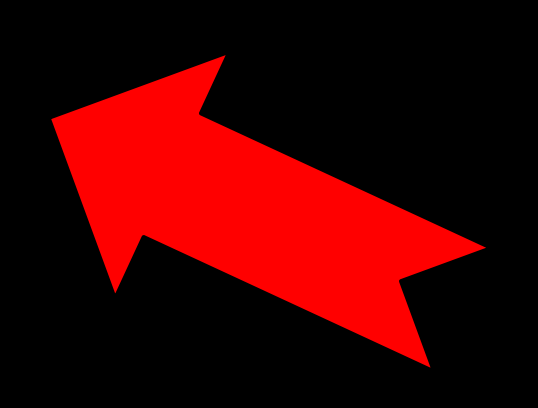

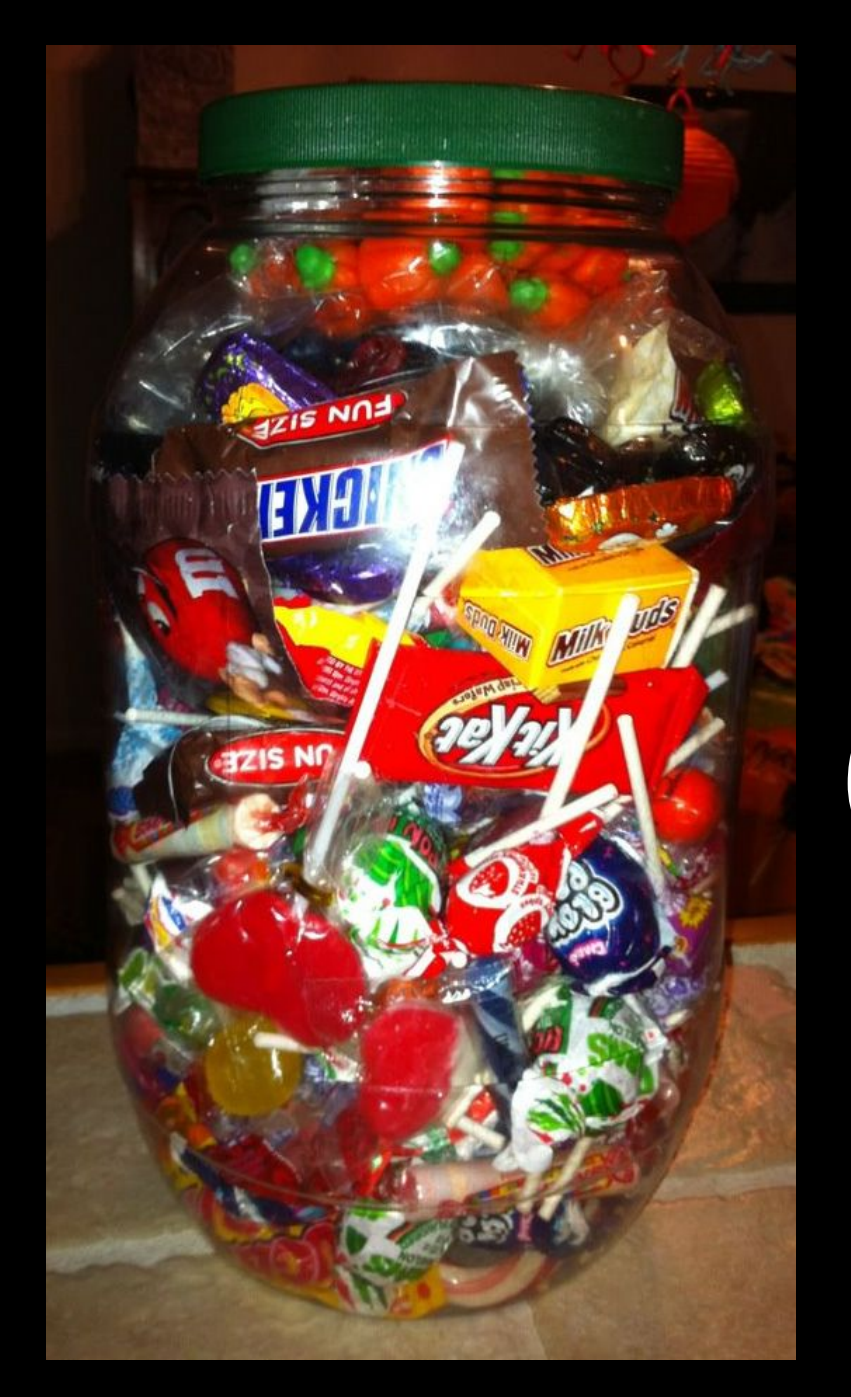

# Provide Options!

## Podcasts on CD as PD Workshops

#### **Burn podcasts onto CDs to play in the car!**

#### Try it with the A.T.TIPSCAST

- 13 Volumes completed
- Download the question booklets from the "[Free PD Kits](http://attipscast.wordpress.com/free-pd-kits/)" link
- Distribute to participants

#### **Three big problems addressed!**

 1. Time (we all commute) 2. Technology competency 3. No need for Internet at home

In LCPS over 100 participants!

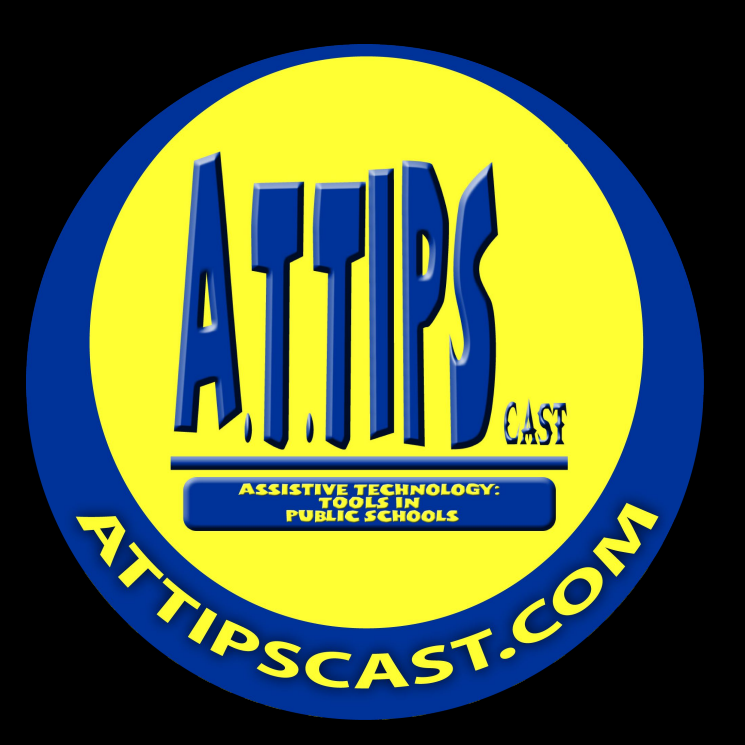

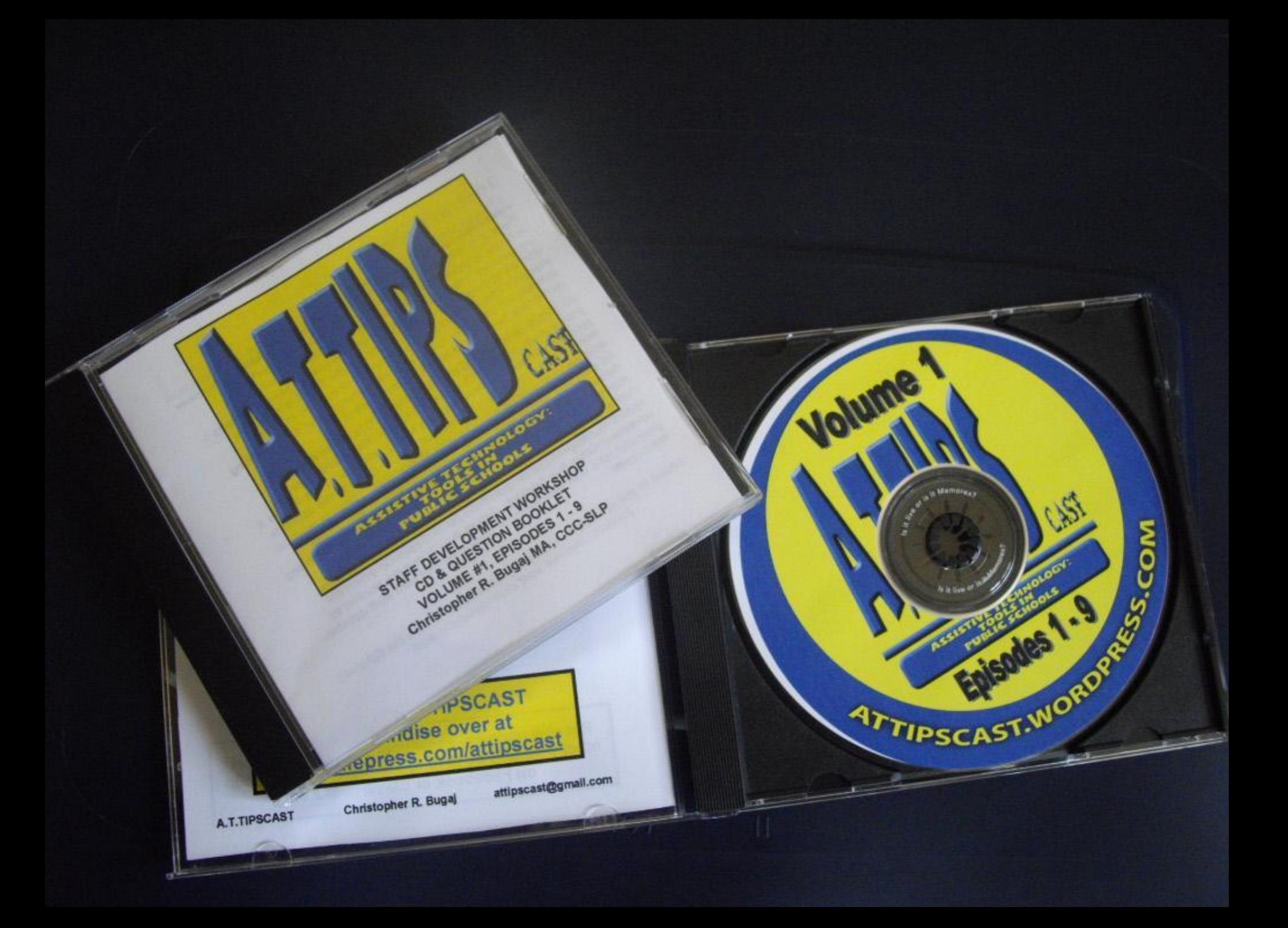

## **Other Ideas**

- **Create playlists around a topic** (Ex. A collection of stories using simple machines)
- **Burn CDs as presents or party favors**

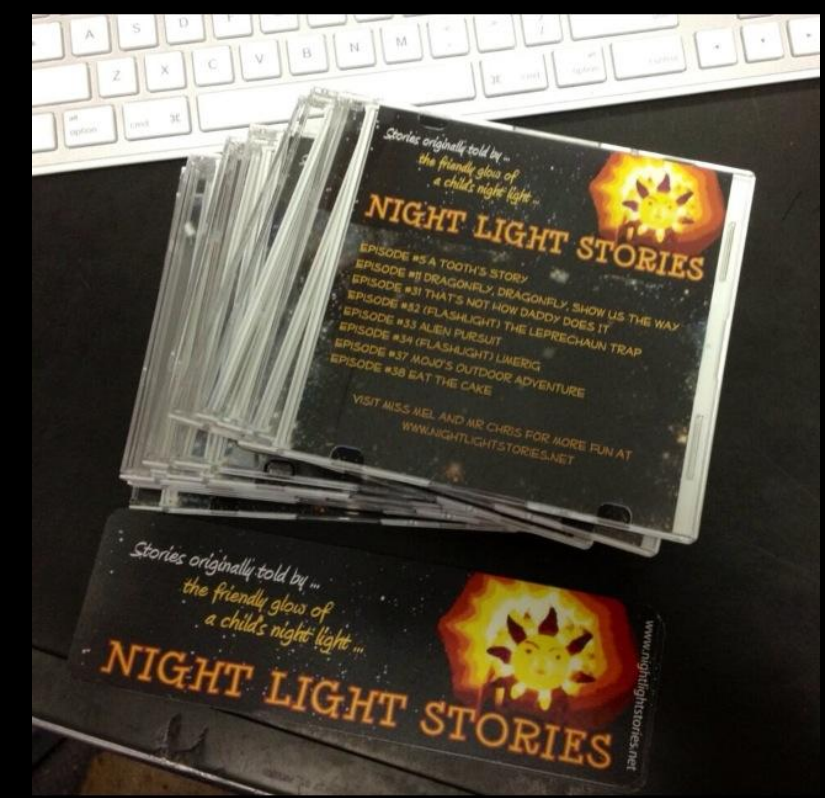

#### **Audio provides…**

# SUMMARY

- **1. Different way for teachers to represent info**
- **2. Different way for students to express what they know**
- **3. Different way to introduce or reinforce concepts to adults**

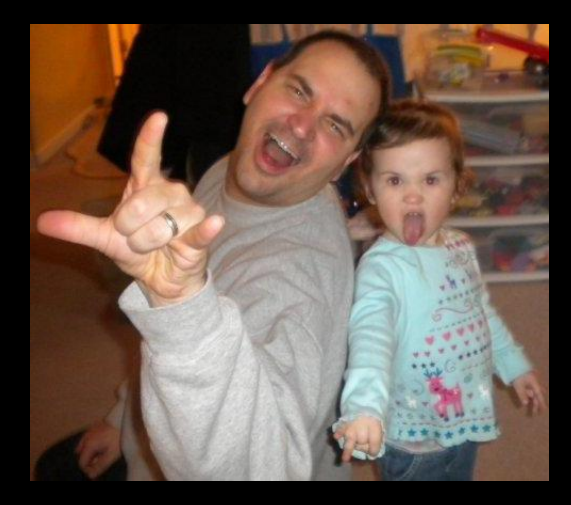

- **4. Put audio as an option when explaining things in educational reports/emails**
- **5. Entertainment/Edutainment**
- **6. Literature exposure at an early age**

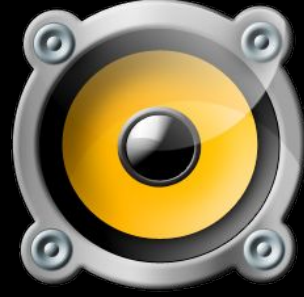

## Sharing & Questions!

- **How have you used audio?**
- **What are some other times/places you can use audio?**
- **What are your favorite podcasts?**

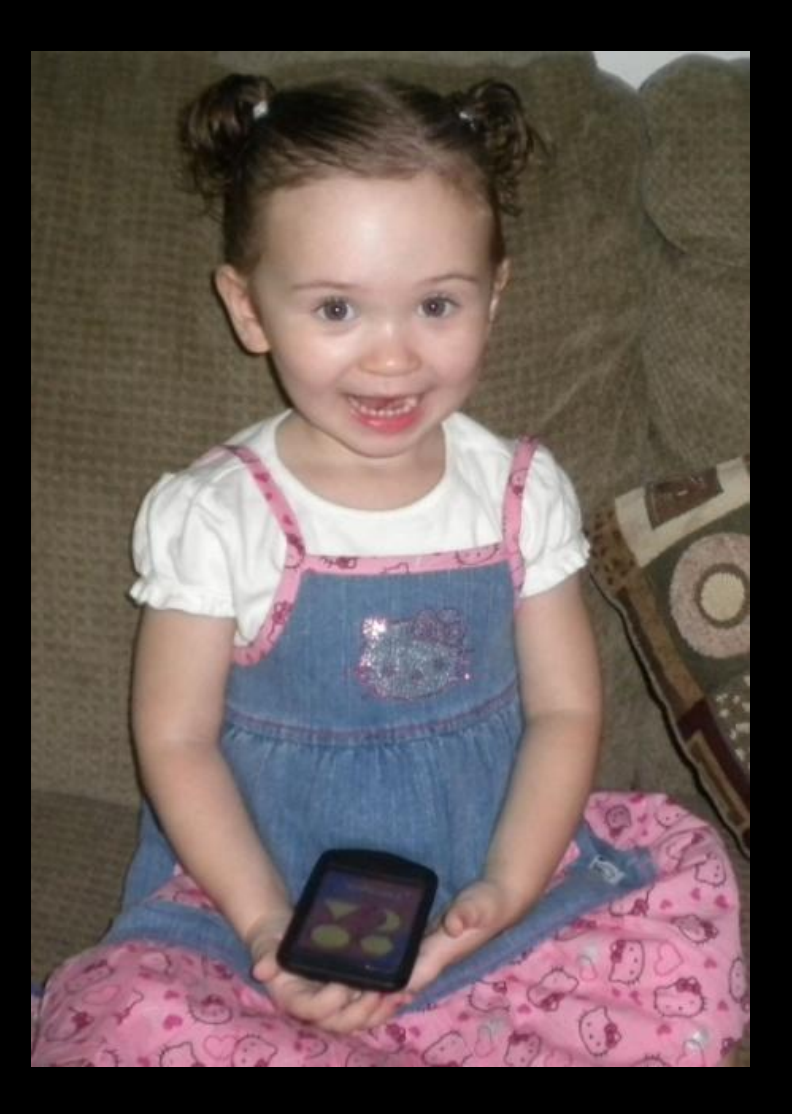